**DESPACHO ECONÓMICO DE POTENCIA REACTIVA EN UN SISTEMA DE POTENCIA USANDO EL MÉTODO DE PUNTO INTERIOR**

# **UNIVERSIDAD POLITÉCNICA SALESIANA SEDE QUITO**

**CARRERA: INGENIERÍA ELÉCTRICA**

**Trabajo de titulación previo a la obtención del título de INGENIERO ELÉCTRICO**

#### **TEMA: DESPACHO ECONÓMICO DE POTENCIA REACTIVA EN UN SISTEMA DE POTENCIA USANDO EL MÉTODO DE PUNTO INTERIOR**

#### **AUTOR: JONATHAN LEVINTON PIZARRO MACAS**

**DIRECTOR: JORGE PAÚL MUÑOZ PILCO**

**Quito, Febrero 2020**

. Datos de Catalogación Bibliográfica .

Jonathan Levinton Pizarro Macas

### **DESPACHO ECONÓMICO DE POTENCIA REACTIVA EN UN SISTEMA DE POTENCIA USANDO EL MÉTODO DE PUNTO INTERIOR**

Universidad Politécnica Salesiana, Quito – Ecuador 2020

Ingeniería Eléctrica

Breve reseña histórica e información de contacto.

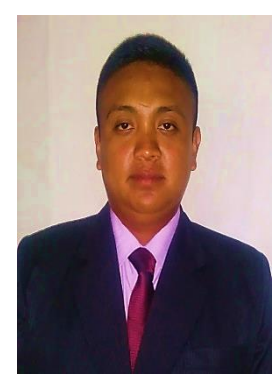

**Jonathan Levinton Pizarro Macas** (Y'1995). Realizó sus estudios de nivel secundario en el Instituto Tecnológico Superior "El Oro". Egresado de Ingeniería Eléctrica de la universidad Politécnica Salesiana. Su trabajo se basa en desarrollar un algoritmo basado en el método de punto interior para determinar el despacho económico de potencia activa y reactiva en un sistema eléctrico de potencia. alexander\_1996\_12@hotmail.com

*Dirigido por:*

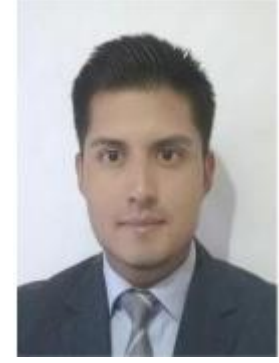

**Jorge Paúl Muñoz Pilco** (Y'1989). Realizó sus estudios superiores en la Escuela Politécnica Nacional, Quito –Ecuador, 2014, obteniendo el título de Ingeniero Eléctrico. Además, cursó estudios de posgrado como becario de Fundación Carolina en la Universidad Pública de Navarra, Pamplona –España, 2017, obteniendo el título de Máster en Energías Renovables: Generación Eléctrica. Actualmente es profesor ocasional a tiempo completo en la Universidad Politécnica Salesiana. jmunoz@ups.edu.ec

Todos los derechos reservados:

Queda prohibida, salvo excepción prevista en la ley, cualquier forma de reproducción, distribución, comunicación pública y transformación de esta obra para fines comerciales, sin contar con la autorización de los titulares de propiedad intelectual. La infracción de los derechos mencionados puede ser constitutiva de delito contra la propiedad intelectual. Se permite la libre difusión de este texto con fines académicos o investigativos por cualquier medio, con la debida notificación a los autores.

DERECHOS RESERVADOS ©2020 Universidad Politécnica Salesiana QUITO - ECUADOR

# **DECLARATORIA DE COAUTORÍA DEL DOCENTE TUTOR**

Yo, Jorge Paúl Muñoz Pilco declaro que bajo mi dirección y asesoría fue desarrollado el trabajo de titulación "*DESPACHO ECONÓMICO DE POTENCIA REACTIVA EN UN SISTEMA DE POTENCIA USANDO EL MÉTODO DE PUNTO INTERIOR"* realizado por Jonathan Levinton Pizarro Macas, obteniendo un producto que cumple con todos los requisitos estipulados por la Universidad Politécnica Salesiana para ser considerados como trabajo final de titulación.

Quito D.M., febrero de 2020

………………………………….

Jorge Paúl Muñoz Pilco C.C.: 1719006189

### **CESIÓN DE DERECHOS DE AUTOR**

Yo, Jonathan Levinton Pizarro Macas, con documento de identificación N° 0706618105, manifiesto mi voluntad y cedo a la Universidad Politécnica Salesiana la titularidad sobre los derechos patrimoniales en virtud de que soy autor del trabajo de grado/titulación intitulado: *"DESPACHO ECONÓMICO DE POTENCIA REACTIVA EN UN SISTEMA DE POTENCIA USANDO EL MÉTODO DE PUNTO INTERIOR"*, mismo que ha sido desarrollado para optar por el título de: Ingeniero Eléctrico, en la Universidad Politécnica Salesiana, quedando la Universidad facultada para ejercer plenamente los derechos cedidos anteriormente.

En aplicación a lo determinado en la Ley de Propiedad Intelectual, en mi condición de autor me reservo los derechos morales de la obra antes citada. En concordancia, suscribo este documento en el momento que hago entrega del trabajo final en formato digital a la Biblioteca de la Universidad Politécnica Salesiana.

……………………………….

Jonathan Levinton Pizarro Macas C.C.: 0706618105 Quito, D.M., febrero de 2020

# ÍNDICE GENERAL

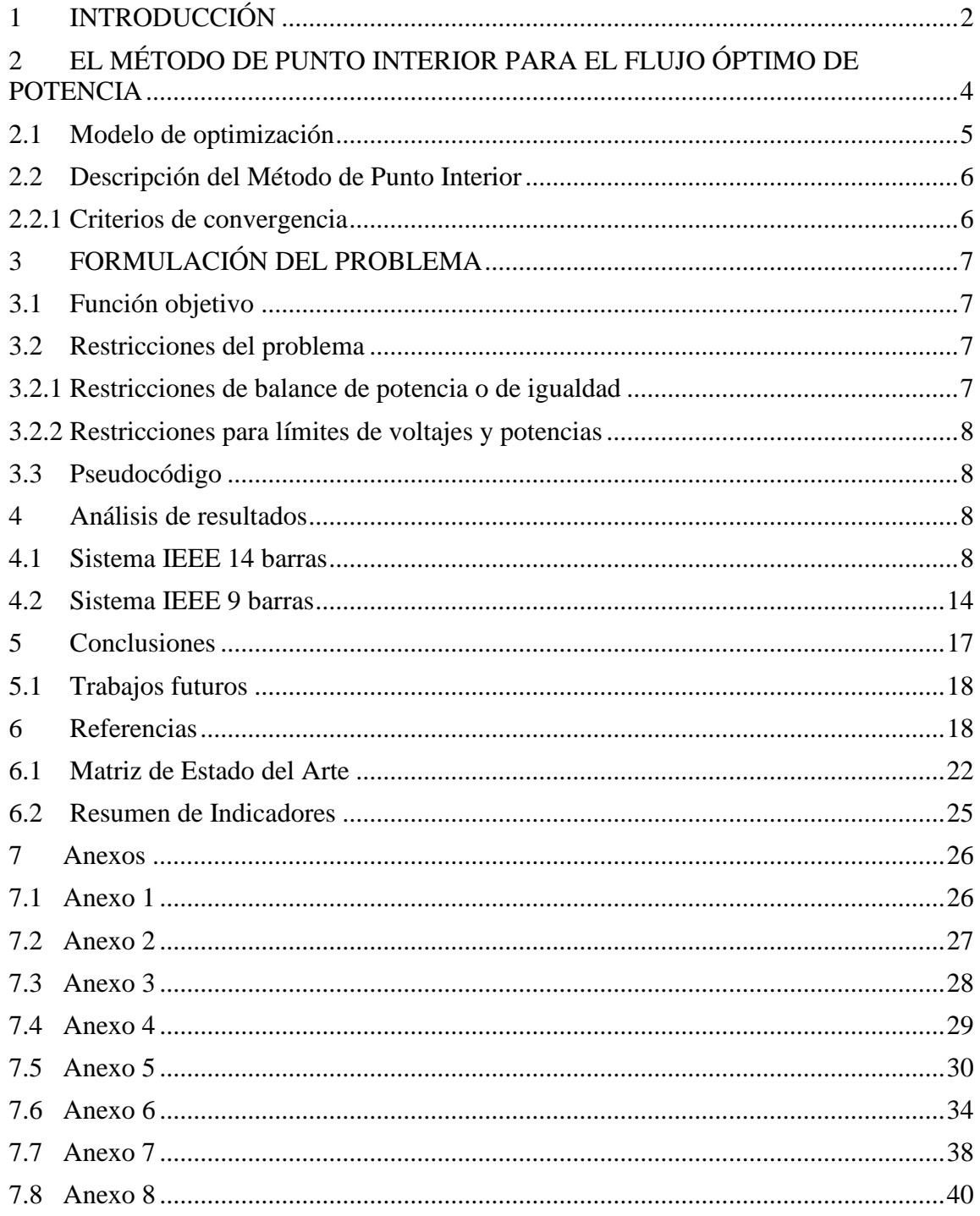

# **1.** *ÍNDICE DE FIGURAS*

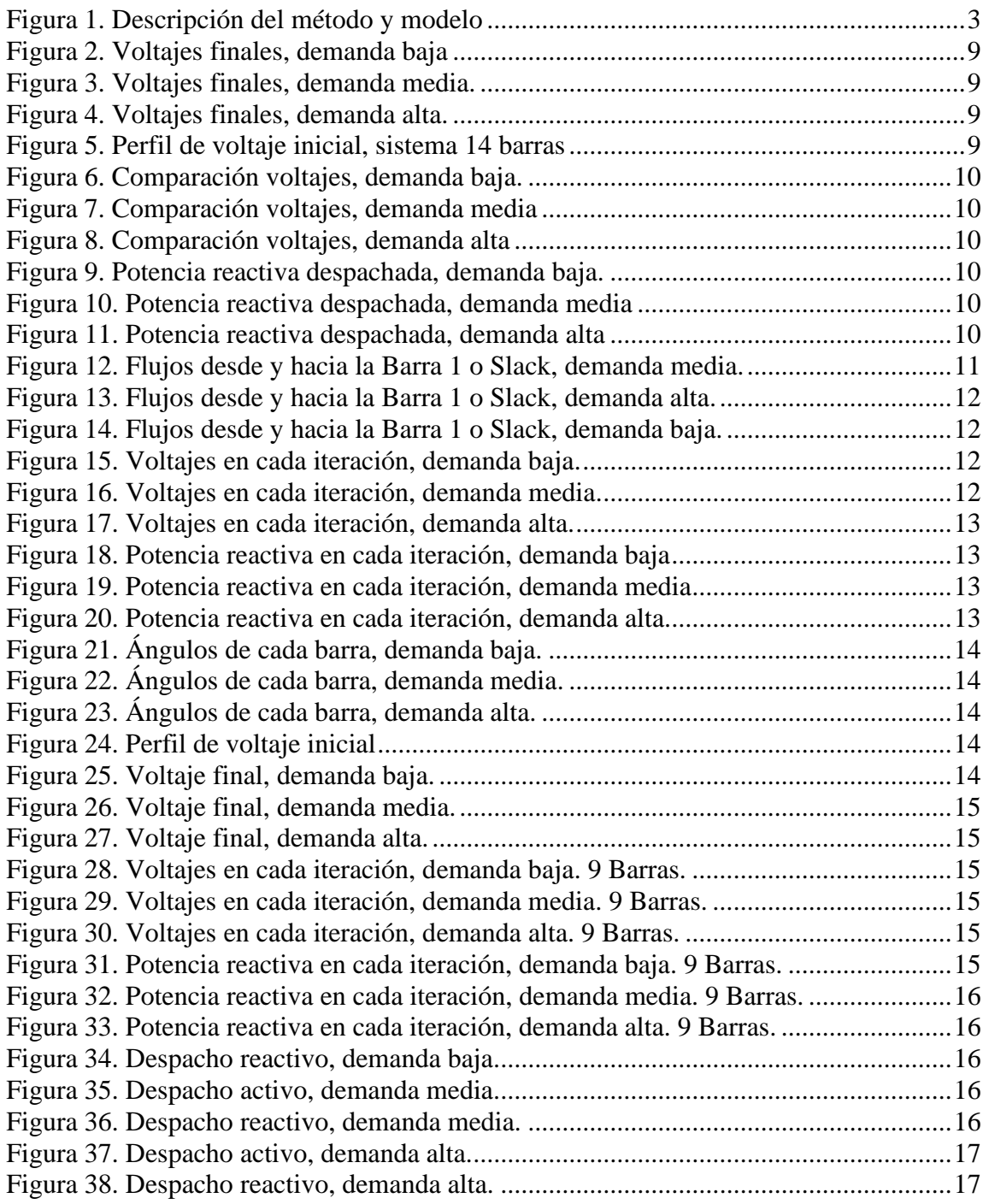

# **2.** *ÍNDICE DE TABLAS*

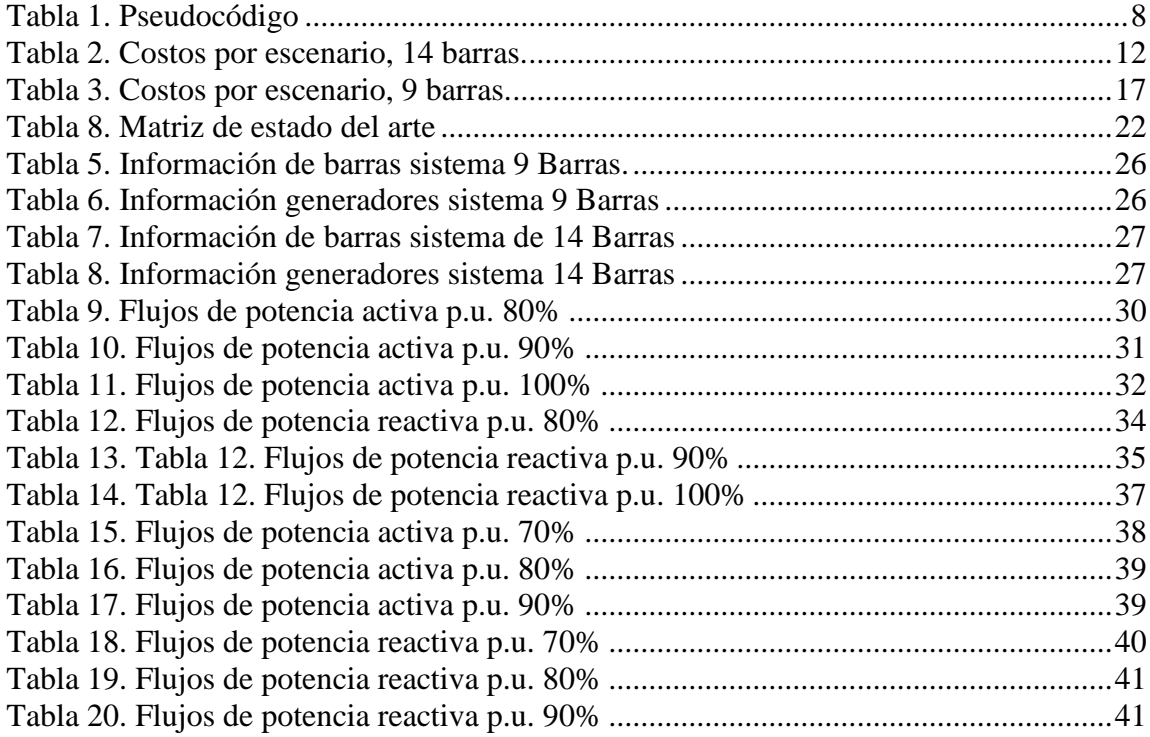

# **DESPACHO ECONÓMICO DE POTENCIA REACTIVA EN UN SISTEMA DE POTENCIA USANDO EL MÉTODO DE PUNTO INTERIOR**

### **Resumen Abstract**

El presente trabajo investigativo propone un método para despachar óptimamente las unidades de generación de sistemas de potencia por medio del uso del método de punto interior y las ecuaciones relacionadas a un flujo de potencia. Con el fin de ensayar la validez del modelo se han realizado pruebas sobre sistemas de 9 y 14 barras en escenarios de demanda baja, media y alta; la función objetivo considera la minimización de los costos de generación mientras que las restricciones contemplan los límites operativos de los generadores y los límites aceptables de desviación de los voltajes. El modelo que se presenta ha sido implementado por medio de Matlab mientras que las condiciones iniciales seleccionadas proceden de un flujo de potencia común en búsqueda de mejorar sus condiciones y optimizar los costos de generación. Los resultados obtenidos de la presente investigación muestran que el algoritmo es capaz de desenvolverse en una variedad de escenarios y sistemas obteniendo puntos en los que se satisfacen las restricciones planteadas además de conseguir puntos óptimos que como consecuencia mejoran las condiciones operativas del sistema y las pérdidas producidas logrando por tanto una mejora en la liquidación económica.

The present research paper proposes a method to optimally dispatch the power delivered by generation units through the use of the interior point method and the equations related to a typical power flow. In order to prove the validity of the model, it has been tested on 9 and 14 bus IEEE systems, those systems were tested in low, medium and high demand situations; the objective function considers the minimization of the generation costs while the restrictions contemplate the operating limits of the generators and the acceptable deviation of the voltages in each bus of the system. The model presented has been implemented using Matlab while the initial conditions selected come from a common power flow in the search to improve its conditions and generation costs. The results obtained from the present investigation found that the algorithm is able to function in a variety of scenarios and systems, obtaining points in which the proposed restrictions are satisfied, in addition the algorithm obtain optimum points that improve the operating conditions of the system achieving a reduction of the power losses produced achieving also an improvement in economic settlement of the whole system.

*Palabras Clave: despacho potencia reactiva, despacho óptimo, minimización de costos, punto interior, minimización interior point, loss minimization.de pérdidas*.

*Keywords: reactive power dispatch, optimal dispatch, cost minimization,* 

# <span id="page-10-0"></span>**1 Introducción**

El despacho económico es uno de los problemas más complejos de resolver para el funcionamiento adecuado del sistema de potencia. Según [1], el despacho puede aumentar su complejidad si se debe hacer una planificación de la generación para cada hora de las unidades térmicas por un periodo semanal. El despacho consiste en distribuir la demanda total de la red eléctrica entre todas las unidades de generación disponibles, considerando las restricciones propias de los generadores y de la red mientras se minimiza el costo total de operación de la red. En la actualidad se requiere el uso de las funciones de costos de cada uno de los generadores, dentro del esquema de funcionamiento de las diversas técnicas planteadas. Las técnicas de punto interior y de iteración lambda requieren las funciones de costos convexas para poder converger, sabiendo que en ciertos mercados tales funciones se actualizan constantemente debido a que se encuentran vinculadas varias variables [2][3][4][5].

Las técnicas tradicionales empleadas para el despacho económico también son directamente dependientes del punto de partida del algoritmo, pudiendo converger o divergir totalmente de la solución óptima. Otras aproximaciones también pueden tener éxito en realizar un despacho óptimo que involucra funciones de costos no convexas y restricciones más estrictas [6] [7] [8] [9].

Según [3], el despacho económico se puede formular como una optimización con restricciones que se caracteriza con un multiplicador de Lagrange que es el costo incremental. En este caso se considera un despacho por consenso donde el equilibrio entre la generación y la demanda está directamente involucrado en la ecuación, contando con un nodo de referencia y donde no se consideran las pérdidas en las líneas de transmisión [10] [11] [12].

El autor de [13] propone una solución descentralizada del despacho económico, donde no interviene una autoridad central que obtiene los resultados, basándose en funciones de costo convexas. La tendencia lleva a distribuir las decisiones, debido a que, simplifica la red de comunicación necesaria de toda la red, especialmente de redes inteligentes evitando la necesidad de componentes de centralización de la información. Esto también reduce los riesgos por confiabilidad debido a que no todo el sistema deja de funcionar cuando una parte falla. Así mismo, son sistemas más flexibles y escalables. La propuesta del documento en mención no requiere un cómputo central de la demanda, del número de agentes involucrados o de las pérdidas en transmisión. También considera características propias de los generadores como la inercia de las máquinas y sus efectos, las zonas de operación prohibida y más que afectan directamente la operación de la red de potencia y por consiguiente el despacho económico.

En [4] se formula el problema mediante teoría de grafos matemática, con una red representada en un gráfico con pesos, vértices y aristas no dirigidas, luego se emplean las funciones de costos típicas de los diversos tipos de generadores, dependientes de la potencia de salida. Luego, el problema es dividido en dos partes, en primera instancia encontrar el punto de inicialización de cada una de las unidades de potencia, asegurando que las restricciones se cumplan mediante el

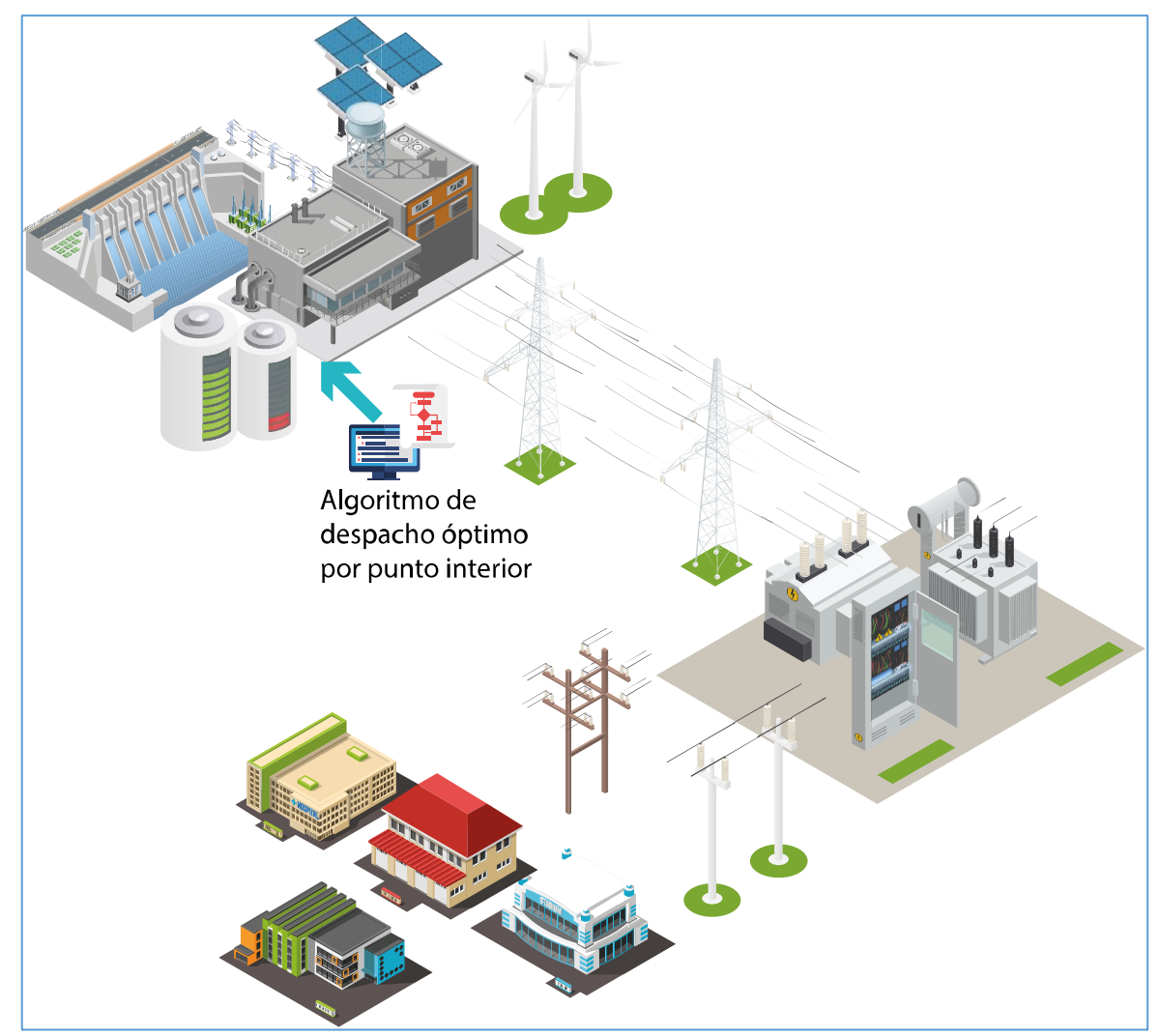

**Figura 1.** Descripción del método y modelo

algoritmo de punto interior. El siguiente paso es diseñar la estrategia para obtener continuamente los datos necesarios para un despacho óptimo en forma local, los autores han denominado su estrategia como algoritmo distribuido de gradientes para el despacho óptimo.

En la investigación de [14] también basan su trabajo en la teoría de grafos que interconecta los generadores del sistema para que se transmita su información, luego se establece el algoritmo de consenso donde todos los involucrados llegan a buenos términos, posteriormente se realiza el despacho en forma tradicional considerando las funciones de costos por generador y las restricciones de

los generadores y de demanda en forma distribuida. El algoritmo de consenso permite que todos los generadores aprendan a reconocer cuando hay un desequilibrio entre la generación y la distribución y las variaciones de potencia reactiva que se deben realizar en cada unidad.

El trabajo de [1] establece el uso del algoritmo de optimización de enjambre de partículas con una variante que consiste en la derivación al azar para la resolución del despacho económico. Emplea la ecuación de minimización de costos del despacho, con restricciones de balance de potencia, de rampa de las máquinas, límites de generación y toma en consideración las zonas prohibidas de operación. Luego, con la modificación de la velocidad de ingreso del enjambre de partículas, se llega a una convergencia de los resultados que posibilita el despacho óptimo, empleando lo que los autores denominan coeficiente de penalidad para cada generador.

Los autores de [15] proponen la solución del despacho económico para el caso específico de una red eléctrica inteligente (Smart Grid). En este caso se considera la existencia de generadores de tipo renovable, sobre todo las características de plantas de generación eólicas. Para ello, en primera instancia considera la existencia de generación distribuida, para posteriormente obtener la minimización del costo del despacho, de las pérdidas del sistema y del ajuste a realizar a la salida de potencia de los generadores convencionales. Para ello en este trabajo es fundamental el uso de inecuaciones y también la búsqueda del sitio adecuado de implantación de la central eólica.

El trabajo se encuentra dividido de la siguiente manera, la sección 2 abarca el método de punto interior además de las restricciones del problema, la sección 3 muestra la descripción del problema a resolver, la sección 4 muestra la implementación del modelo matemático, la sección 5 los resultados obtenidos mientras que la sección 6 hace referencia a las conclusiones y trabajos futuros.

# <span id="page-12-0"></span>**2 El método de punto interior para el flujo óptimo de potencia**

El flujo óptimo de potencia (OPF) es el procedimiento por el cual se pueden determinar las variables de control y las cantidades más adecuadas para una correcta operación y planificación del sistema de potencia, de esta forma, el OPF se ha convertido en una herramienta muy valiosa para los operadores de la red eléctrica. Las funciones objetivo, restricciones, así como el tamaño de los sistemas a ser resueltos ha variado con el paso del tiempo; con lo cual las estrategias de resolución para resolver al mismo tiempo los problemas de operación y planificación también han cambiado. Los problemas operativos incluyen variables a considerar como el despacho económico y la minimización de las pérdidas, con períodos de operación que pueden ser de hasta 30 minutos por cada día [15] [16] [17] [18].

El OPF debe ser capaz de soportar las condiciones de grandes sistemas de potencia interconectados, esto incluye las comunicaciones que requieren tales redes. En ciertos casos se deben reconocer las áreas donde la optimización es más factible, así como el tipo de mejoras que se pueden realizar. En la práctica, tales modificaciones para la mejora de la optimización no se pueden realizar sin una directa intervención en el código fuente o una manipulación por parte de los operadores de las opciones de restricciones que debe considerar el programa computacional para la obtención del OPF, situación en la que un flujo de potencia tradicional no es el más adecuado por su poca versatilidad [16] [19][20] [21] .

En este punto, la optimización por medio del algoritmo de punto interior (PI) de Karmarkar tiene especial relevancia para los problemas que se presentan en los sistemas eléctricos de potencia debido a la flexibilidad, precisión y confiabilidad para resolver este tipo de problemas que involucran varias variables, muchas de ellas impredecibles. Tal algoritmo ha demostrado una buena efectividad para la resolución de OPF en diversas condiciones. En esencia, el método PI es programación lineal, pero con una buena capacidad para mantener su precisión

frente a diversas combinaciones de restricciones, sin reducir su velocidad para la convergencia. En contraparte, un algoritmo PI es altamente dependiente de las condiciones iniciales o de la inicialización de las variables de las que se alimenta la optimización. En la mayoría de los casos el PI no es capaz de dar solución a funciones objetivo que sean no lineales o cuadráticas. Por esta razón, también existen variantes y mejoras de este algoritmo, incluyendo el método de punto interior extendido cuadrático (EQIP) y el método de punto interior cuadrático mejorado (IQIP). Este último, tiene un punto de inicialización general que sustituye a un buen punto de partida de otros métodos PI, convirtiéndose en una buena alternativa para solución de OPF multiobjetivo y con diversas opciones de grupos restrictivos [16] [22] [23] [24].

De esta forma, el método de PI puede resolver el OPF de sistemas interconectados y también sistemas particionados para una optimización local, obteniéndose la generación programada, la operación de los transformadores, voltajes en las barras de los sistemas, así como la capacidad reactiva necesaria para tener una solución factible del flujo óptimo de potencia [16] [25] [26] [27].

En la actualidad los esfuerzos se enfocan en obtener algoritmos capaces de adaptarse a diversas condiciones de funcionamiento de la red de potencia, en este caso la técnica de las regiones seguras se denota como una forma segura de resolución de los sistemas con ecuaciones no lineales. La técnica de optimización por regiones seguras permite la reducción de una función objetivo no lineal a una aproximación cuadrática. La función objetivo se encuentra dentro de una región cerrada, que es una restricción del tamaño de los pasos que se realizan que es la

región segura; esto con el fin de que el modelo cuadrático sea fiable y se ajuste al sistema no lineal [16] [28] [29] [30]

### <span id="page-13-0"></span>**2.1 Modelo de optimización**

Se deben emplear las siguientes funciones objetivos (1) y (2) que permiten realizar un adecuado despacho económico, minimizar las pérdidas del sistema y la mejora de los perfiles de voltaje.

$$
\min F_c = \sum_{i=1}^{NG} a_i P_{gi}^2 + b_i P_{gi} + c_i
$$
\n(1)  
\n
$$
\min \sum_k P_{k_{\text{perd}}} =
$$
\n
$$
\sum_k g_k (v_i^2 + v_j^2 - 2v_i v_j \cos \theta_{ij})
$$
\n(2)

Donde:

 $k = (i, j); i \in NB:$  Número de barras  $j \in N_i$ : Número de barras acopladas a barra i, incluyendo barra i

*E*  $\sum_{k \in N_F}$  *kperd P*  $\sum_{x \in N_r} P_{\mathit{kperd}}$  : Pérdidas totales del sistema

*Pgi* : Potencia real del generador i

*PL* : Potencia real de pérdida del sistema *Pg slack* : Potencia real de generación barra slack

NG: Número de generadores del sistema Las restricciones de desigualdad para el problema son las siguientes:

$$
P_{g i, \min} \le P_{g i} \le P_{g i, \max} , i \in NG \tag{3}
$$

$$
Q_{gi,\min} \leq Q_{gi} \leq Q_{gi,\max}, i \in NG \qquad (4)
$$

$$
P_{T_{m,\text{min}}} \le P_{T_m} \le P_{T_{m,\text{max}}}, m \in NL \quad (5)
$$

$$
Q_{T_{m,\min}} \leq Q_{T_m} \leq Q_{T_{m,\max}}, m \in NL \quad (6)
$$

$$
V_{j,\min} \le V_j \le V_{j,\max}, \ j \in NB \tag{7}
$$

Donde:

*Pgi*,min : Potencia activa del generador iésimo mínima

*Pgi*,max : Potencia activa del generador iésimo máxima

*Qgi*,min : Potencia reactiva del generador iésimo mínima

*Qgi*,max : Potencia reactiva del generador i-ésimo máxima

*Pdk* : Potencia activa de demanda k-ésima

*Qdk* : Potencia reactiva de demanda késima

*<sup>P</sup>Tm*,min : Potencia activa de flujo mínima de la línea m-ésima

*PTm* : Potencia activa de flujo de la línea m-ésima

*<sup>P</sup>Tm*,max : Potencia activa de flujo máxima de la línea m-ésima

*QTm*,min : Potencia reactiva de flujo mínima de la línea m-ésima

*QTm* : Potencia reactiva de flujo de la línea m-ésima

*Q<sup>j</sup>*,min : Potencia reactiva de flujo máxima de la línea m-ésima

*<sup>V</sup>j*,min : Voltaje mínimo de la barra j-ésima

*Vj* : Voltaje de la barra j-ésima

*Vj*,max : Voltaje máximo de la barra jésima

NG: Número de generadores

NL: Número de líneas

Las restricciones de igualdad son las ecuaciones (8), (9), (10) y (11):

$$
\sum_{i=1}^{NG} P_{gi} = \sum_{k=1}^{NG} P_{dk} + P_L
$$
 (8)

$$
\sum_{i=1}^{NG} Q_{gi} = \sum_{k=1}^{NG} Q_{dk} + Q_L
$$
 (9)

$$
P_{gi} - P_{di}
$$
  
- $v_i \sum_{j \in N_i} v_j (g_{ij} \cos \theta_{ij} + B_{ij} \sin \theta_{ij}) = 0$  (10)

$$
Q_{gi} - Q_{di}
$$
  
- $v_i \sum_{j \in N_i} v_j (g_{ij} \sin \theta_{ij} + B_{ij} \cos \theta_{ij}) = 0$  (11)

### <span id="page-14-0"></span>**2.2 Descripción del Método de Punto Interior**

El método de resolución por medio del método de punto interior se compone de 4 pasos básicos, el primer paso consiste en transformar las ecuaciones de desigualdad en restricciones de igualdad al agregar variables *slack*, en segundo momento el método lleva las condiciones implícitamente no negativas son agregadas a la función objetivo como términos de las barreras logarítmicas, el tercer paso consiste en llevar el problema de optimización con restricciones a un modelo sin restricciones y finalmente el cuarto paso resuelve el problema de optimización por medio del medio de Newton. De tal manera las ecuaciones propias del método de punto interior terminan siendo ajustadas para quedar de la siguiente forma.

 $\min f(\mathbf{x}) - \mu(\ln \mathbf{S}_t + \ln \mathbf{S}_t)$ (12)

$$
g(x) = 0 \tag{13}
$$

$$
h(x) - h_1 - s_1 = 0 \tag{14}
$$

$$
-h(x) + h_u - s_u = 0 \tag{15}
$$

### <span id="page-14-1"></span>*2.2.1 Criterios de convergencia*

El método iterativo se puede entender como terminado una vez que la factibilidad primaria, de doble escala, gap de complementariedad escalado y la función objetivo escala se acerca lo más posible a tolerancias predeterminadas que pueden tener valores entre 10e-4 y 10e-6. Las ecuaciones (15), (16), (17) y (18) muestran cómo se calcula el valor de los criterios de convergencia, dicho criterios de convergencia tienen relación directa con los valores iniciales y las actualizaciones de valores propias del proceso iterativo, en virtud de ello la ecuación (15) hace uso de h que es un vector en donde h corresponde a un vector que contiene las restricciones de desigualdad y g contiene las restricciones de igualdad,  $\nabla f(x)$  representa una jacobiana que relaciona la función de costos y un vector Q con todas las variables que son involucradas en los cálculos,  $\nabla g(x)$  tiene relación directa con la jacobiana que involucra a las restricciones de igualdad y el antes mencionado vector Q,  $\nabla h(x)$  es la jacobiana que relaciona las restricciones de desigualdad con el vector Q, tanto π como λ son variables relacionadas a las restricciones de igualdad y desigualdad, ρ es una brecha de complementariedad y  $f(x)$  es la ecuación que corresponde a la función objetivo [31].

$$
\max\{\max\{h_i - h(x)\}, \{h(x) - h_{\alpha}\}, \|\ g(x)\|_{\alpha}\} \le \varepsilon_{\alpha} \qquad (15)
$$

$$
\frac{\|\nabla f(x) - \nabla g(x)\lambda^{\tau} - \nabla h(x)(\pi_{i}^{\tau} - \pi_{i}^{\tau})\|_{\infty}}{1 + \|x\|_{2} + \|\lambda\|_{2} + \|\pi_{i}\|_{2} + \|\pi_{i}\|_{2}} \leq \varepsilon_{1}
$$
 (16)

$$
\frac{\rho}{1 + \|x\|_2} \le \varepsilon_{\text{1}} \tag{17}
$$

$$
\frac{|f(x^*) - f(x^{k+1})|}{1 + |f(x^*)|} \le \varepsilon_2
$$
\n(18)

## <span id="page-15-0"></span>**3 Formulación del problema**

#### <span id="page-15-1"></span>**3.1 Función objetivo**

El presente modelo de optimización aborda la minimización de costos de generación por tanto la función objetivo del sistema está completamente orientada a dicho objetivo y responde a la ecuación (1) que fue previamente revisada en la sección 2.1, aunque en realidad el sistema sólo considera una función de costos lineal ajustada a lo mostrado por la ecuación (19).

$$
\min F_c = \sum_{i=1}^{NG} c_i P_{gi} (19)
$$

En donde:

 $Pg_i$ : es la potencia activa de cada unidad de generación en la barra i.

: es la cantidad de generadores instalados en el sistema.

 $c_i$ : es la constante lineal de costos para cada unidad generadora.

Fc: es el costo total de generación.

#### <span id="page-15-2"></span>**3.2 Restricciones del problema**

Parte de los objetivos a conseguir mediante el uso del método de punto interior consiste en la gran necesidad de mantener los parámetros de la red dentro de límites aceptables de calidad del servicio principalmente y también aquellas restricciones orientadas a la protección de las unidades de generación.

#### <span id="page-15-3"></span>*3.2.1 Restricciones de balance de potencia o de igualdad*

El balance potencia en este modelo forma parte de aquellas restricciones denominadas restricciones de igualdad y que deben cumplirse a calidad en todo momento.

$$
P_{g_i} - P_{c_i} - \sum_{k=1}^{n} V_i * V_k * (G_{ik} * \cos(\theta_i - \theta_k) + B_{ik} * \sin(\theta_i - \theta_k)) = 0
$$
\n(20)

$$
Qg_i - Qc_i - \sum_{k=1}^n V_i^* V_k^* (G_{ik}^* \cos(\theta_i - \theta_k) - B_{ik}^* )
$$
  
 
$$
\sin(\theta_i - \theta_k) = 0
$$
 (21)

En donde:

 $Pg_i$ : es la potencia activa de cada unidad de generación en la barra i.

 $Qg_i$ : es la potencia reactiva de cada unidad de generación en la barra i.

 $Pc_i$ : es la potencia activa de cada carga del sistema en la barra i.

 $Qc_i$ : es la potencia reactiva de cada carga del sistema en la barra i.

 $V_i$ : voltaje en la barra i.

 $V_k$ : voltaje en la barra k.

 $\theta_i$ : ángulo en la barra i.

 $\theta_k$ : ángulo en la barra k.

 $G_{ik}$  y  $B_{ik}$ : componentes reales e imaginarios de la matriz de admitancias del sistema.

#### <span id="page-16-0"></span>*3.2.2 Restricciones para límites de voltajes y potencias*

Las restricciones de desigualdad a ser utilizadas responden netamente a condiciones de calidad de servicio y límites físicos de los elementos que componen la red, por tanto, se limita los valores que podrían tomar las tensiones en las barras del sistema además de las máximas y mínimas potencias que pueden entregar las unidades de generación.

$$
V_{i,\min} \le V_i \le V_{i,\max} \tag{22}
$$

$$
P_{i,\min} \le P_i \le P_{i,\max} \tag{23}
$$

$$
Q_{i,\min} \le Q_i \le Q_{i,\max} \tag{24}
$$

 $V_{i,min}$ ,  $P_{i,min}$ ,  $Q_{i,min}$ : son los límites inferiores de voltaje, potencia activa y reactiva.

 $V_{i,max}$ ,  $P_{i,max}$ ,  $Q_{i,max}$ ; son los límites superiores de voltaje, potencia activa y reactiva.

#### <span id="page-16-1"></span>**3.3 Pseudocódigo**

<span id="page-16-4"></span>Tabla 1. Pseudocódigo

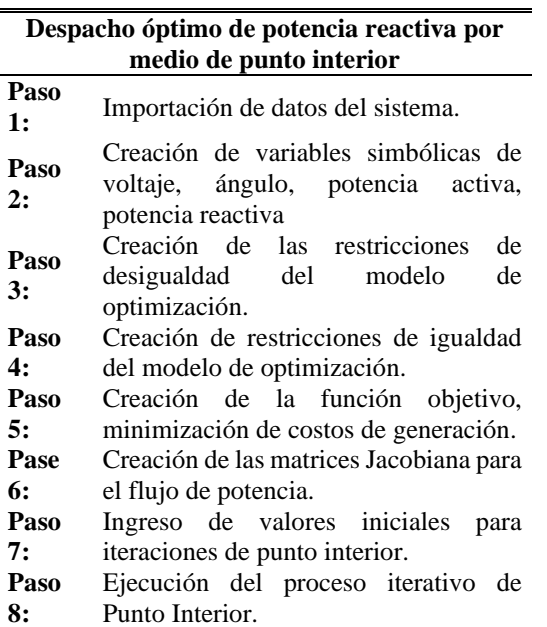

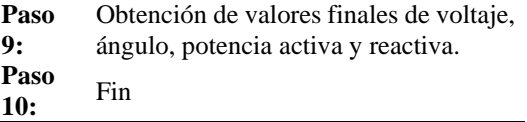

# <span id="page-16-2"></span>**4 Análisis de resultados**

El modelo de optimización fue probado con los sistemas antes descrito mediante el uso de Matlab como programa encargado del procesamiento de la información. Las siguientes subsecciones muestran los resultados obtenidos luego de haber ensayado los dos sistemas en 3 escenarios de demanda, el escenario de demanda máxima hace uso del 90% de carga especificado, el escenario de demanda media hace uso del 80% de la demanda especificada y 70% para la demanda baja en el sistema de 9 barras mientras que para el sistema de 14 barras se hace uso del 100%, 90% y 80% para cada escenario correspondiente. El principal inconveniente que se puede observar principalmente en el sistema de 14 barras es que el perfil de tensión se encuentra por fuera de los límites aceptables de desviación, además el Anexo 3 y 4 muestran los esquemas de los sistemas utilizados.

### <span id="page-16-3"></span>**4.1 Sistema IEEE 14 barras**

El sistema de 14 barras como ya se explicó con anterioridad fue ensayado para tres escenarios diferentes con el 100%, 90% y el 80% de su demanda total con el fin de analizar cómo se da el despacho principalmente reactivo frente a las diferentes condiciones de carga y también poder apreciar el modo en que las tensiones de cada barra fluctúan bajo los mismos cambios de escenario. Cabe recalcar que en todos los casos la barra 1 se comporta como la barra Slack y por lo tanto su tensión se mantendrá igual, su ángulo será de 0° y los valores de despacho de potencia serán los déficits que no sean cubiertos por las otras unidades que si son objeto de estudio en el modelo.

Ahora bien, como se ha mencionado en las secciones anteriores, las tensiones del sistema son un punto importante a considerar dado que el sistema al arrancar el proceso iterativo tiene tensiones de barra que se encuentran por encima de los límites aceptables del 5% para el desvío respecto de la tensión nominal en las barras 6, 7, 8, 9, 10, 11 y 12, es importante considerar el comportamiento de esta variable con el algoritmo propuesto en el presente trabajo. Las figuras 2, 3 y 4 muestran las tensiones resultantes después del proceso iterativo en cada escenario estudiado, como se puede observar los perfiles de voltaje no varían significativamente en cada caso de estudio y con la variación de carga es así que entre el escenario de demanda baja y el escenario de demanda media hay una variación del 0.07% mientras que entre el escenario de demanda baja y el escenario de demanda alta hay una variación porcentual del 0.23%, los porcentajes mostrados son el promedio de variación del voltaje de cada barra entre los 3 escenarios , aunque si es importante notar que la barra Slack se mantiene con su tensión ajustada que en este caso es de 1 p.u. por otro lado, respecto del caso inicial la variación del voltaje es de 2.54%, 2.61% y 2.64% para los casos de demanda baja, media y alta respectivamente.

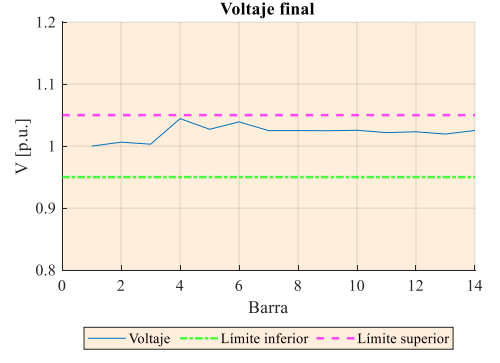

<span id="page-17-0"></span>**Figura 2**. Voltajes finales, demanda baja

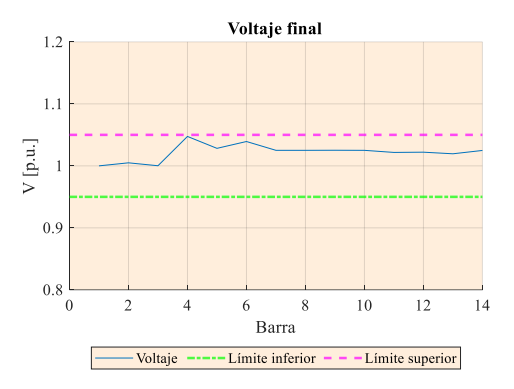

**Figura 3.** Voltajes finales, demanda media.

<span id="page-17-1"></span>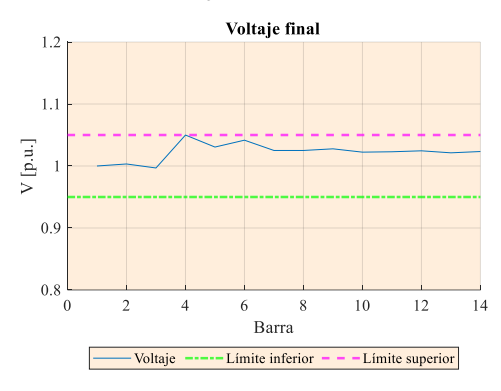

**Figura 4.** Voltajes finales, demanda alta.

<span id="page-17-2"></span>La figura 5 muestra el perfil de voltaje que es utilizado como inicialización para el proceso iterativo en el sistema que es objeto de estudio.

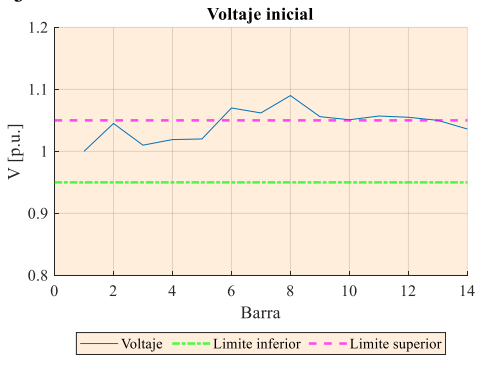

<span id="page-17-3"></span>**Figura 5**. Perfil de voltaje inicial, sistema 14 barras

Las figuras 6, 7 y 8 muestran cómo las tensiones pasan de un estado inicial a su valor final, se puede apreciar para los 3 casos de demanda que los voltajes pasan de un estado de violación de límites a un

# estado dentro de los límites establecidos que representan el ±5% de desviación.<br>
Comparación de voltajes

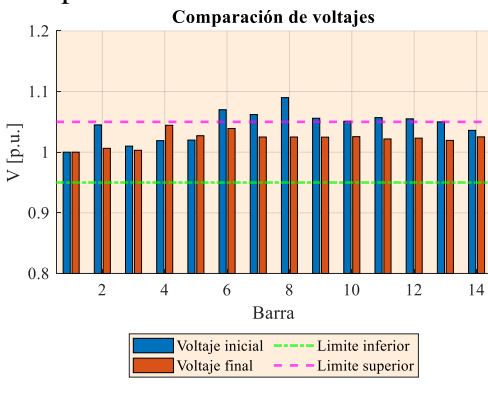

<span id="page-18-0"></span>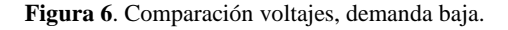

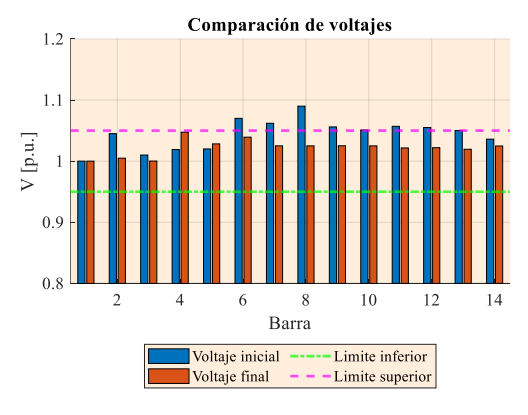

<span id="page-18-1"></span>**Figura 7.** Comparación voltajes, demanda media

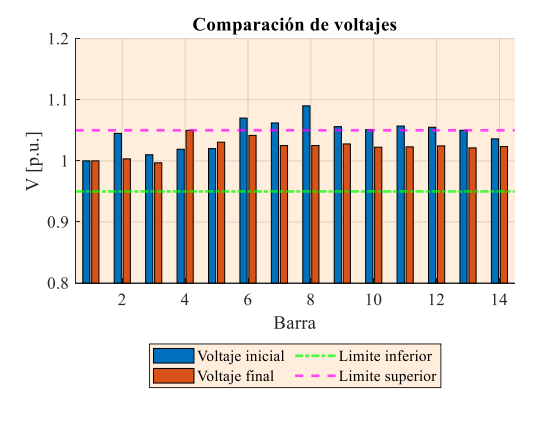

<span id="page-18-2"></span>**Figura 8**. Comparación voltajes, demanda alta

El despacho de potencia reactiva es un parámetro fundamental al terminar el proceso de iteración por tanto las figuras 9, 10 y 11 ilustran el despacho final de potencia reactiva efectuada por cada unidad de generación instalada en el sistema sin tomar en consideración la unidad instalada en la barra Slack dado que dicha variable no ingresa en el cálculo por punto interior.

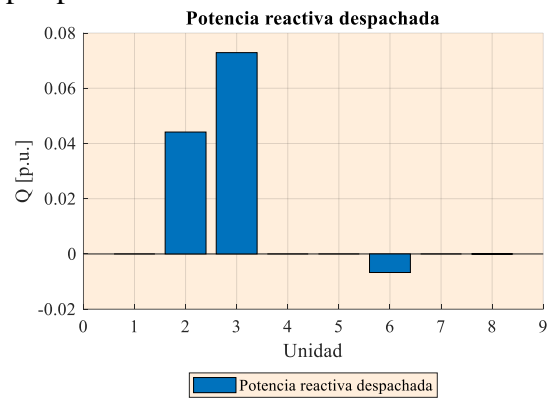

<span id="page-18-3"></span>**Figura 9.** Potencia reactiva despachada, demanda baja.

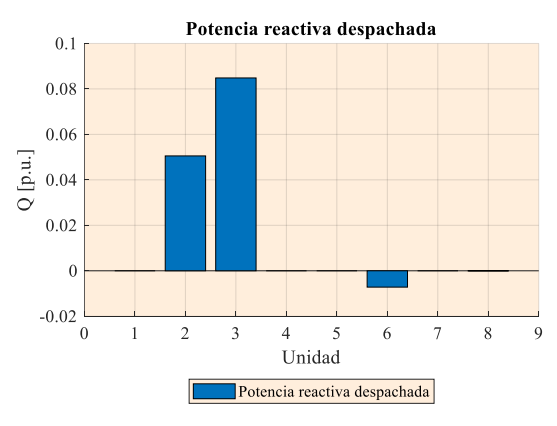

<span id="page-18-4"></span>**Figura 10.** Potencia reactiva despachada, demanda media

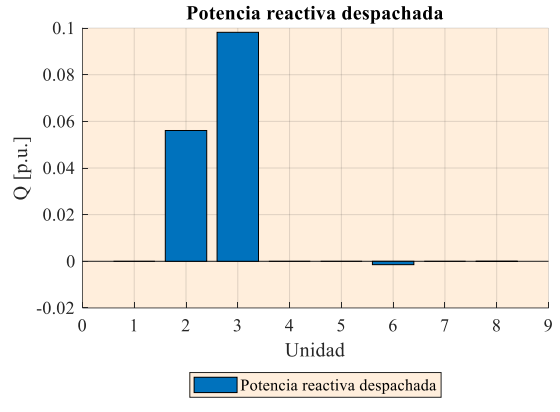

<span id="page-18-5"></span>**Figura 11**. Potencia reactiva despachada, demanda alta De las figuras mencionadas anteriormente se puede apreciar que las unidades 2, 3 y

6 son las que despachan potencia reactiva en cualquiera de los 3 casos, la unidad 3 es la que toma la mayor parte de la potencia reactiva del sistema en cualquiera de casos llegando a entregar casi 10 MW en el caso de demanda alta, para el mismo caso la unidad 6 deja de tomar carga como en los otros dos escenarios y por tanto es la unidad 3 la que debe tomar esa carga.

Para comprobar la validez del problema una vez ensayados los procesos iterativos se procede a calcular el flujo de potencia entre las barras del sistema con lo cual además es posible calcular las pérdidas de potencia que se dan en las líneas de transmisión. La diferencia que existe entre el flujo de salida de la barra i a la barra j y el flujo que se recibe en la barra j desde la barra i representa las pérdidas ocasionadas en el sistema. La figura 12 muestra el flujo que sale o ingresa desde la barra 1 hacia otras barras del sistema, al tratarse de la barra 1 al ser la barra Slack es también posible confirmar la cantidad de potencia que la unidad instalada en dicha barra genera para mantener el balance en todas las barras, cabe recalcar que en la gráfica mostrada el flujo negativo implica un flujo que sale desde la barra Slack hacia la barra 2 y 5 por lo que se despacha potencia activa desde la unidad 1 hacia el resto del sistema.<br>Fujos de potencia, entrada/salida

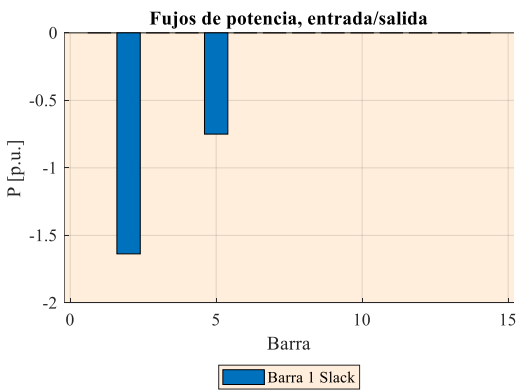

<span id="page-19-0"></span>**Figura 12.** Flujos desde y hacia la Barra 1 o Slack, demanda media.

De lo antes mencionado y de acuerdo a los flujos de potencia que se especifican en el Anexo 3 se puede determinar que la unidad instalada en la barra 1 genera una potencia activa de 2.38 p.u. con lo cual al considerar el 0.1 p.u. de potencia activa generada por la unidad 3 las pérdidas de potencia activa del sistema es 0.15 p.u. mientras que las pérdidas de potencia reactiva son de 0.59 p.u. para el sistema, los flujos de potencia reactiva se especifican en el Anexo 4, cabe aclarar que los resultados mostrados son netamente para el escenario de demanda media. Para el escenario de demanda alta la potencia activa entregada por la unidad 1 es de 2.68 p.u. y las pérdidas calculadas de potencia activa y reactiva son 0.19 p.u. y 0.73 p.u. respectivamente, consecuentemente la figura 13 muestra el flujo en la misma barra. Es notorio tanto en la gráfica como analíticamente que la potencia requerida por el sistema de la barra 1 es superior dado que la demanda también es superior en este caso y el despacho del resto de unidades no se ha visto afectado en lo mínimo, así también de acuerdo a lo observado anteriormente las pérdidas de potencia reactiva crecen dado que también se requiere un mayor flujo a pesar de aquello si se analiza cómo varían las pérdidas con respecto a los diferentes escenarios de demanda se puede encontrar que a pesar de que la variación de potencia tanto activa como reactiva de las cargas es del 10% se consiguen variaciones de entre el 19% y el 21% tanto en potencia activa como reactiva, los mismos resultados se pueden obtener el analizar el escenario de demanda media con el escenario de demanda baja, los resultados son entonces congruentes con el comportamiento que debe tener un sistema de potencia.

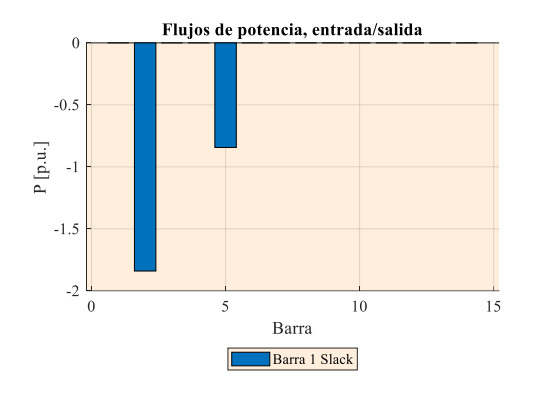

<span id="page-20-0"></span>**Figura 13.** Flujos desde y hacia la Barra 1 o Slack, demanda alta.

Finalmente se analiza las mismas condiciones, pero en el escenario de demanda baja con cual el despacho de potencia activa para la unidad 1 es de 2.09 p.u. muy por debajo de los dos primeros casos mientras que las pérdidas de potencia activa son de 0.12 p.u. y 0.46 p.u. de pérdidas de potencia reactiva, los Anexos 5 y 6 muestran los flujos de todas las líneas para los casos de demanda alta y demanda baja.<br>Flujos de potencia, entrada/salida

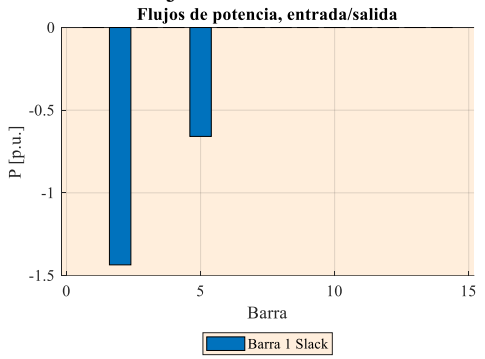

<span id="page-20-1"></span>**Figura 14.** Flujos desde y hacia la Barra 1 o Slack, demanda baja.

Los costos de generación se describen en la tabla 2 para cada escenario de demanda, considerando que en todos los escenarios la unidad 1 despacha potencia activa variable sin violar sus límites de operación y la unidad 3 siempre entrega 0.1 p.u mientras que el aporte de la unidad 2 es mínima comparada con la unidad 1 y 3.

Tabla 2. Costos por escenario, 14 barras.

<span id="page-20-4"></span>

| <b>Escenario</b> | Costo total  |
|------------------|--------------|
| Demanda Baja     | \$658,320.00 |
| Demanda Media    | \$746,160.00 |
| Demanda Alta     | \$835,110.00 |

La figura 15 ilustra cómo los voltajes de cada barra varían en el escenario de demanda baja.

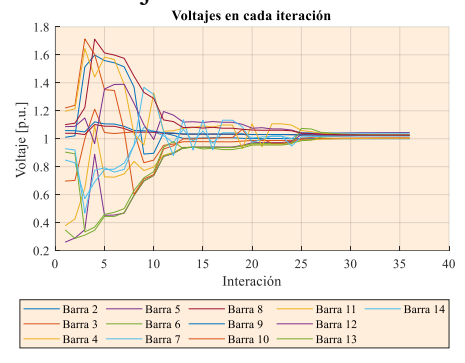

<span id="page-20-2"></span>**Figura 15.** Voltajes en cada iteración, demanda baja.

La figura 16 muestra la variación de las tensiones en cada iteración durante el escenario de demanda media.

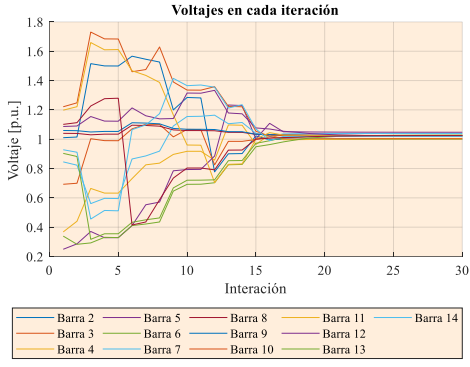

<span id="page-20-3"></span>**Figura 16**. Voltajes en cada iteración, demanda media.

La figura 17 muestra el último caso en donde la demanda es alta y el modelo requiere de muchas más iteraciones para llegar a un punto en el que los valores de voltaje tienden a estabilizarse. Para el primer caso son necesarias alrededor de 30 iteraciones para conseguir valores sin muchas variaciones, en el escenario de demanda media se necesitan alrededor de 30 iteraciones y para el último caso se requieren aproximadamente 70 iteraciones al finalizar el proceso y al encontrar un punto de convergencia se entiende que las variables propuestas alcanzan puntos de convergencia y por tanto sus variables se mantienen dentro de los límites permitidos de 0.95 y 1.05 pu. En el caso de los voltajes.<br>Voltajes en cada iteración

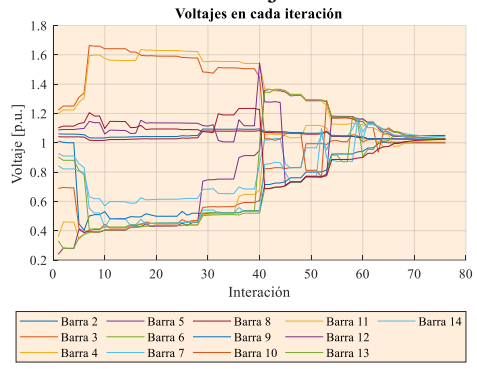

<span id="page-21-0"></span>**Figura 17.** Voltajes en cada iteración, demanda alta.

Las figuras 5, 6 y 7 muestran el modo en que la potencia reactiva despachada por cada unidad de generación fluctúa en cada iteración hasta llegar a puntos de convergencia, respectivamente los escenarios se muestran desde demanda baja, media y alta. En virtud de ello, en las primeras iteraciones se tienen valores de variación cercanos al 18% mientras que alrededor de la mitad del proceso el porcentaje de variación es cercano al 2% y finalmente las dos últimas iteraciones varían 0.0063% que muestra justamente la convergencia del algoritmo.

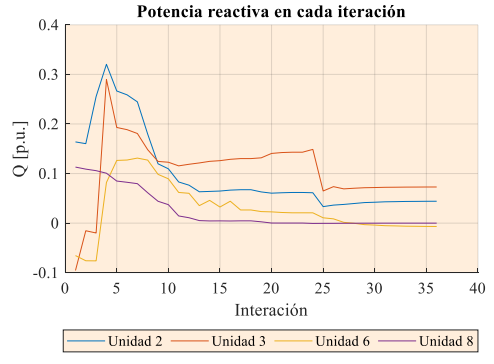

<span id="page-21-1"></span>**Figura 18.** Potencia reactiva en cada iteración, demanda baja

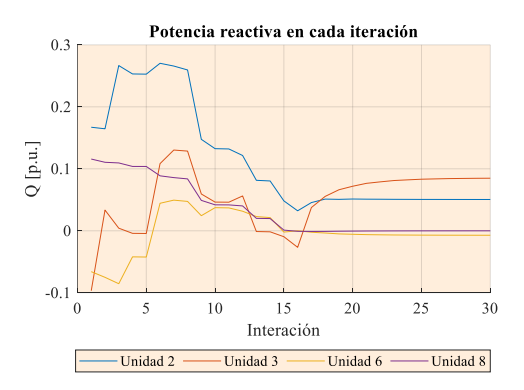

<span id="page-21-2"></span>**Figura 19.** Potencia reactiva en cada iteración, demanda media

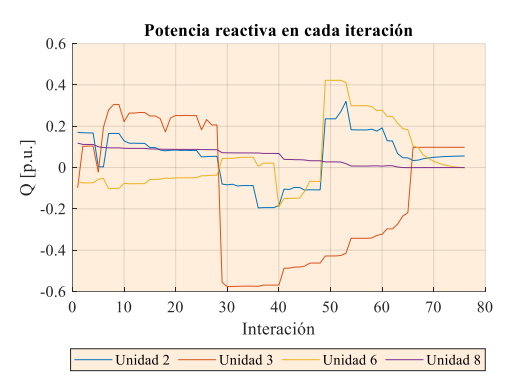

<span id="page-21-3"></span>**Figura 20.** Potencia reactiva en cada iteración, demanda alta.

Los ángulos en cada barra también son un aspecto a considerar, al igual que en los párrafos anteriores se puede observar que en cada escenario de demanda las fluctuaciones que experimenta el modelo son diferentes aunque los modos en que las variables se aproximan a los puntos de convergencia son bastantes similares entre las diferentes variables de un mismo escenario así por ejemplo se puede notar que en el escenario de demanda alta las fluctuaciones alrededor de la iteración 40 son bastantes considerables, en las gráficas que se muestran en el presente estudio se ilustra los valores de las barras pero en ninguna se incluyen los valores de la barra Slack dado que dichos valores son fijos y no cambian conforme avanzan las iteraciones.

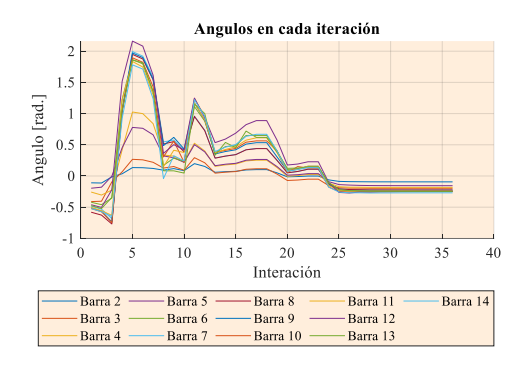

**Figura 21.** Ángulos de cada barra, demanda baja.

<span id="page-22-1"></span>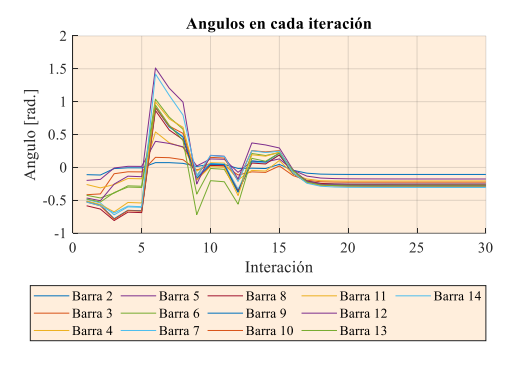

<span id="page-22-2"></span>**Figura 22**. Ángulos de cada barra, demanda media.

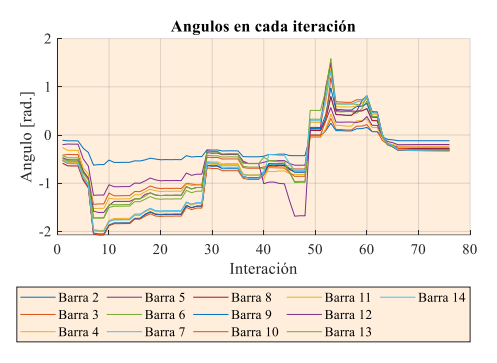

<span id="page-22-3"></span>**Figura 23.** Ángulos de cada barra, demanda alta.

Las figuras 8, 9 y 10 muestran el comportamiento del ángulo de tensión en cada barra del sistema durante la ejecución del proceso iterativo, manteniendo el comportamiento antes mencionado.

#### <span id="page-22-0"></span>**4.2 Sistema IEEE 9 barras**

Para el sistema de 9 barras se tiene como condición inicial un perfil completamente plano como ilustra la figura 24, esto implica que los voltajes de las barras en el

momento inicial tienen un valor de 1 p.u. esto permite incluso una mayor rapidez en la convergencia del modelo ya que la literatura indica que el arrancar con valores intermedios entre los límites de la variable que se estudia mejora el rendimiento del método de punto interior y por tanto también del algoritmo que se plantea en la presente investigación.

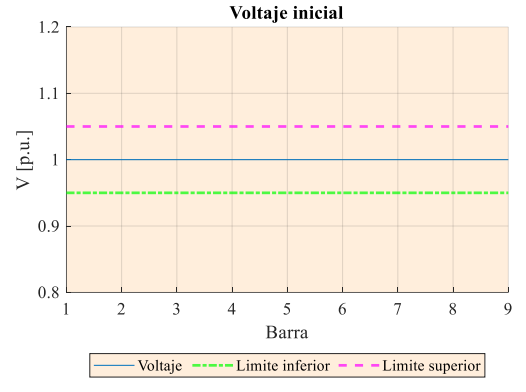

**Figura 24.** Perfil de voltaje inicial

<span id="page-22-4"></span>Los voltajes finales hallados por el algoritmo se encuentran bastante cercanas a la unidad salvo el caso de la barra Slack que por cuestiones del sistema opera a 1.04 p.u. el resto de barras mantienen un perfil casi constante independientemente del escenario de demanda al que se encuentran expuestos, las figuras 25, 26 y 27 ilustran los resultados luego de ensayado el algoritmo.

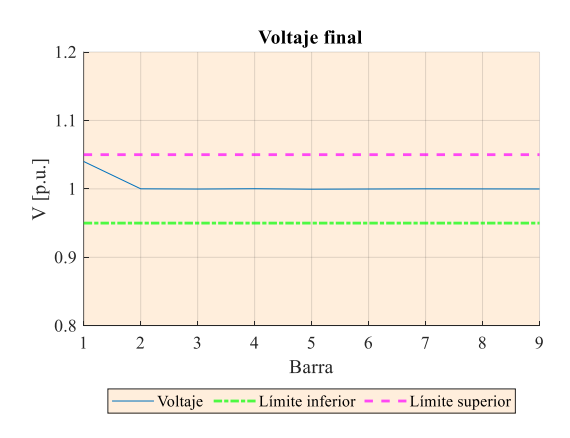

<span id="page-22-5"></span>**Figura 25.** Voltaje final, demanda baja.

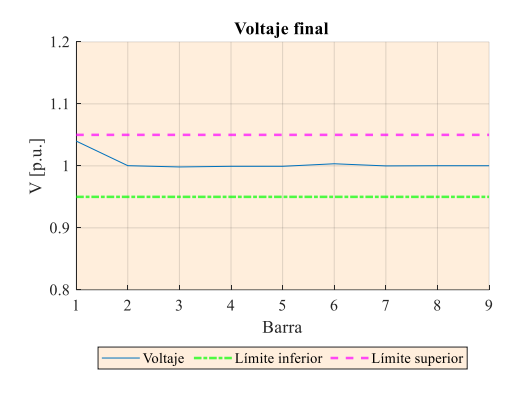

**Figura 26.** Voltaje final, demanda media.

<span id="page-23-0"></span>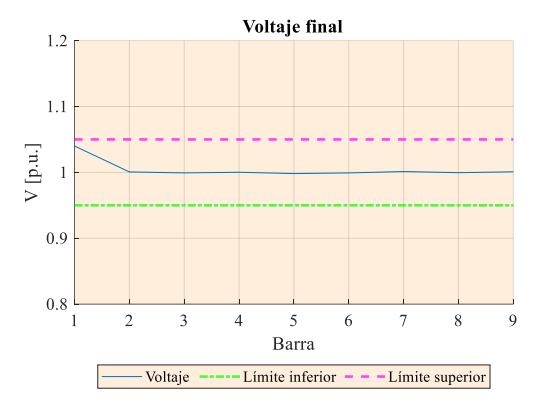

**Figura 27.** Voltaje final, demanda alta.

<span id="page-23-1"></span>Al igual que como se ensayó con el modelo de 14 barras se estudia la evolución de los voltajes de barra a través del proceso iterativo obteniendo las gráficas 28, 29 y 30 para las demandas baja, media y alta respectivamente.<br><sup>Voltajes en cada iteración</sup>

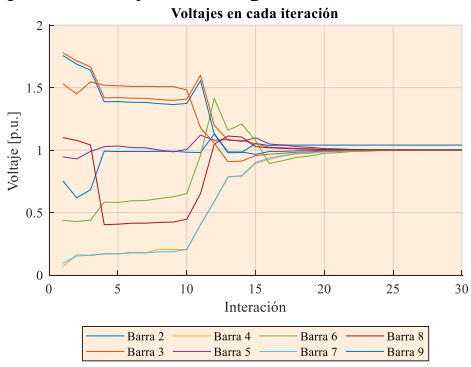

<span id="page-23-2"></span>**Figura 28.** Voltajes en cada iteración, demanda baja. 9 Barras.

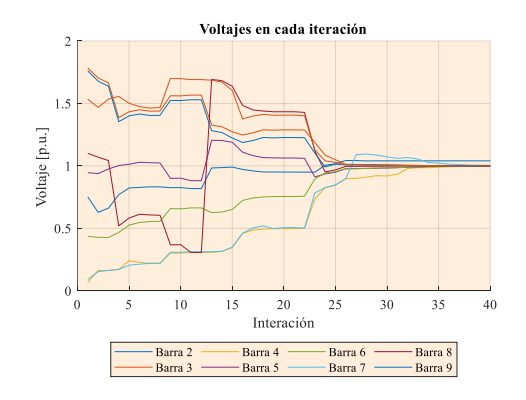

<span id="page-23-3"></span>Figura 29. Voltajes en cada iteración, demanda media. 9 Barras.

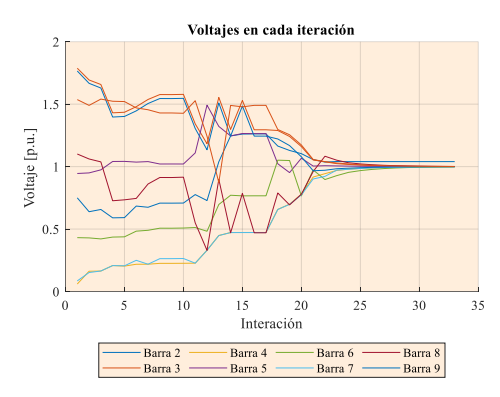

<span id="page-23-4"></span>**Figura 30.** Voltajes en cada iteración, demanda alta. 9 Barras.

La evolución de la potencia reactiva se puede observar desde la figura 31 hasta la figura 33 para los 3 escenarios ensayados. Para los presentes casos se puede observar que el aporte reactivo es relativamente bajo, aunque más adelante se verá el despacho de mejor manera.<br>Potencia reactiva en cada iteración

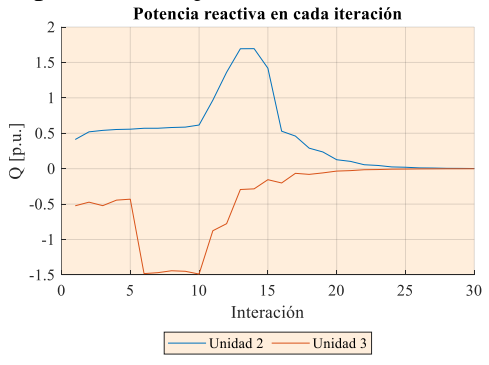

<span id="page-23-5"></span>**Figura 31**. Potencia reactiva en cada iteración, demanda baja. 9 Barras.

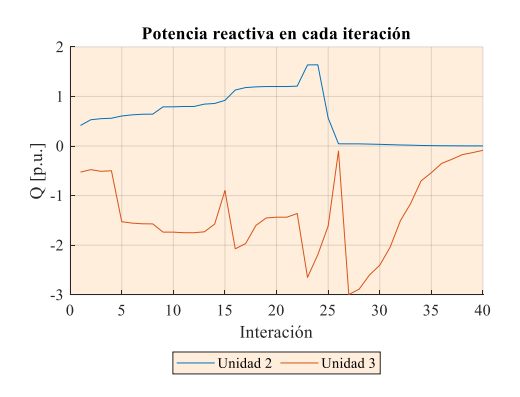

<span id="page-24-0"></span>**Figura 32.** Potencia reactiva en cada iteración, demanda media. 9 Barras.

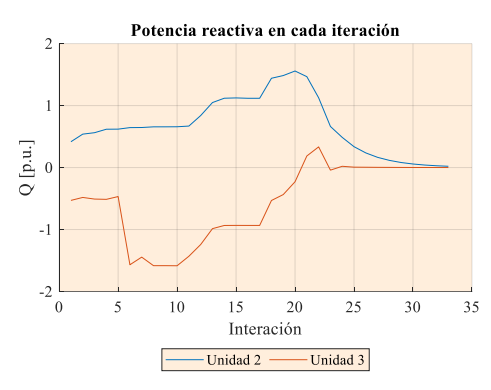

<span id="page-24-1"></span>**Figura 33.** Potencia reactiva en cada iteración, demanda alta. 9 Barras.

Finalmente se procede a revisar cómo se dan los despachos de potencia en cada escenario. La figura 34 ilustra el despacho reactivo para el caso de demanda baja, las unidades 2 y 3 no aportan con potencia activa y solo la unidad 1 cubre la demanda con 2.25 p.u. y el sistema genera pérdidas activas de 0.04 p.u. y reactivas en el orden de 0.60 p.u, la generación reactiva negativa indica absorción de reactivo por parte de la unidad 3.

Para el caso de demanda media se generan despachos tanto activos como reactivos, la unidad 1 aporta con 2.28 p.u. y el sistema genera pérdidas de 0.04 p.u. y 0.61 p.u. de potencia activa y reactiva correspondientemente. Las figuras 35 y 36 muestran el despacho resultante para el caso de demanda media, el despacho de potencia activa realizado para el caso de demanda baja no se ha considerado dentro

de las gráficas dado que la unidad que toma la mayor parte de la carga es la unidad 1 mientras que el aporte de las otras dos unidades es ínfimo. Para los demás de casos dado el aumento de potencia demanda es necesario el ingreso de las demás unidades.

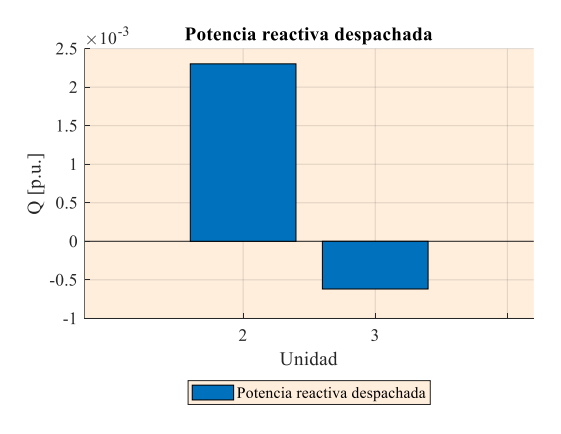

**Figura 34**. Despacho reactivo, demanda baja.

<span id="page-24-2"></span>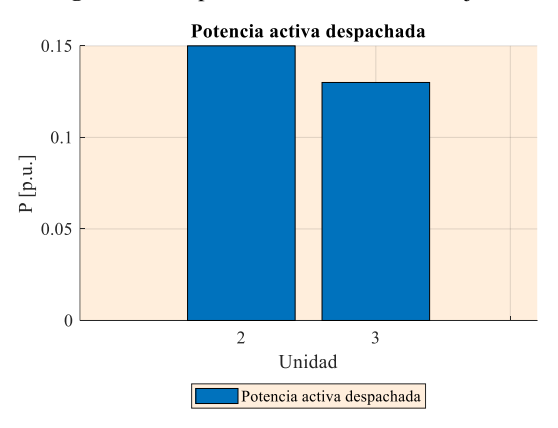

**Figura 35**. Despacho activo, demanda media.

<span id="page-24-3"></span>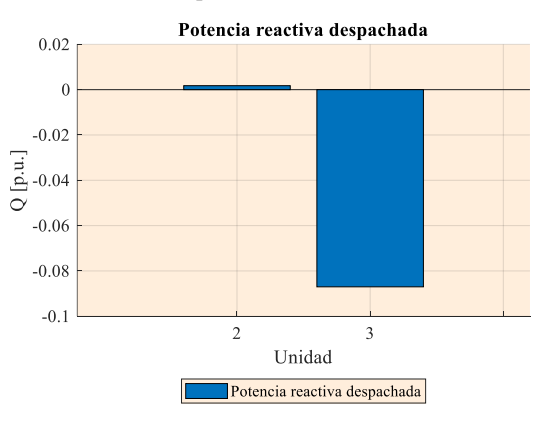

<span id="page-24-4"></span>**Figura 36.** Despacho reactivo, demanda media.

Finalmente, para el caso de demanda alta la unidad 1 aporta con 2.51 p.u. mientras que las pérdidas generadas son de 0.05 p.u. para la potencia activa y 0.72 p.u. para potencia reactiva. El despacho final se ilustra en las figuras 37 y 38.<br>Potencia activa despachada

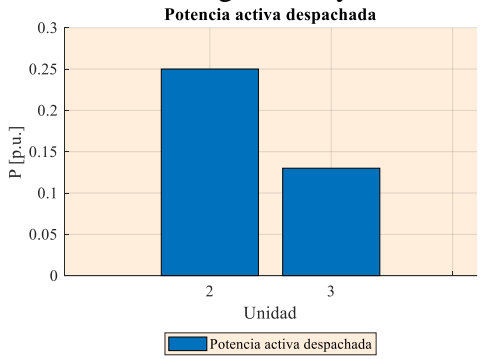

**Figura 37.** Despacho activo, demanda alta.

<span id="page-25-1"></span>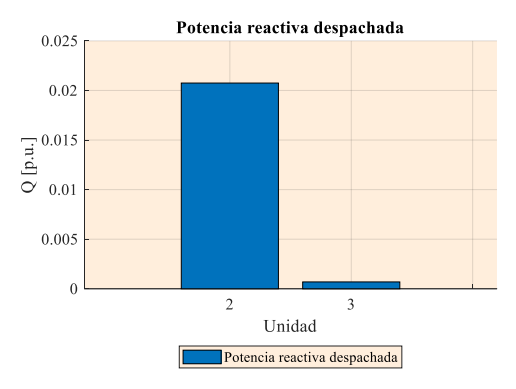

<span id="page-25-2"></span>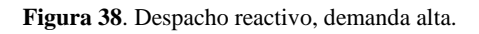

Finalmente, la tabla 3 muestra los costos ocasionados por el despacho requerido. Tabla 3. Costos por escenario, 9 barras.

<span id="page-25-3"></span>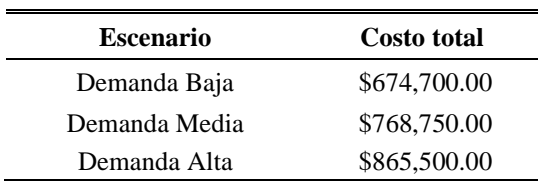

# <span id="page-25-0"></span>**5 Conclusiones**

El uso de punto interior como método de resolución de problemas de optimización requiere de una correcta parametrización de las condiciones iniciales para el proceso iterativo, la incorrecta selección de los valores iniciales puede desencadenar en la no convergencia del modelo o en aumentos extensos de los tiempos de simulación, seleccionar valores inadecuados provocará que las condiciones de barrera del modelo tomen cantidades no razonables.

El uso de las ecuaciones de balance de potencia permite satisfacer las necesidades del sistema para cubrir la demanda requerida añadiendo la potencia requerida para cubrir con las pérdidas técnicas del sistema de transmisión principalmente por lo que el correcto diseño y parametrización de la red será vital para reducir las pérdidas dado que el modelo tiene como objetivo la reducción de pérdidas.

El modelo es capaz de trabajar bajo diferentes condiciones de carga ante lo cual ajusta el despacho necesario para cubrir con las restricciones propuesta tanto de igualdad como de desigualdad, sin embargo, el mantener condiciones iniciales similares a pesar del cambio en la demanda a cubrir implica variaciones significativas en la cantidad de iteraciones necesarias. Sin embargo, el mejor rendimiento muestra un promedio de 40 iteraciones para conseguir resultados convergentes que satisfacen los criterios de convergencia, otro factor importante a considerar es el tamaño del sistema ya que de ello depende la cantidad de variables y ecuaciones en estudio.

Los costos de generación con tiene una relación directa con la cantidad de potencia que debe ser suministrada a los usuarios que conforman la demanda del sistema, por tanto a menor demanda también será menor el costo de generación aunque las pérdidas del sistema también representan un punto importante a analizar dado que los costos de generación no discriminan la existencia o no de pérdidas, es así que una variación del 10% de demanda provoca

una variación del 12% en los costos por efectos de las pérdidas del sistema.

### <span id="page-26-0"></span>**5.1 Trabajos futuros**

Los resultados obtenidos durante los escenarios propuestos abren la posibilidad a los siguientes trabajos futuros.

- Comparación de métodos para flujos óptimos de potencia considerando costos de generación.
- Despacho óptimo de potencia reactiva considerando la cargabilidad de las líneas de transmisión.
- Despacho óptimo de potencia reactiva en micro redes con generación distribuida y sistemas de almacenamiento.

# <span id="page-26-1"></span>**6 Referencias**

- [1] J. Sun, V. Palade, X. J. Wu, W. Fang, and Z. Wang, "Solving the power economic dispatch problem with generator constraints by random drift particle swarm optimization," *IEEE Trans. Ind. Informatics*, vol. 10, no. 1, pp. 222–232, 2014.
- [2] G. Binetti, A. Davoudi, D. Naso, B. Turchiano, and F. L. Lewis, "A distributed auction-based algorithm for the nonconvex economic dispatch problem," *IEEE Trans. Ind. Informatics*, vol. 10, no. 2, pp. 1124–1132, 2014.
- [3] G. Binetti, A. Davoudi, F. L. Lewis, D. Naso, and B. Turchiano, "Distributed consensus-based economic dispatch with

transmission losses," *IEEE Trans. Power Syst.*, vol. 29, no. 4, pp. 1711–1720, 2014.

- [4] C. Li, X. Yu, and W. Yu, "Optimal economic dispatch by fast distributed gradient," *2014 13th Int. Conf. Control Autom. Robot. Vision, ICARCV 2014*, vol. 2014, no. December, pp. 571–576, 2014.
- [5] K. Rayudu, G. Yesuratnam, and A. Jayalaxmi, "Artificial Bee Colony algorithm for optimal reactive power dispatch to improve voltage stability," *Proc. IEEE Int. Conf. Circuit, Power Comput. Technol. ICCPCT 2016*, pp. 1–7, 2016.
- [6] L. Gan and S. H. Low, "An Online" Gradient Algorithm for Optimal Power Flow on Radial Networks," *IEEE J. Sel. Areas Commun.*, vol. 34, no. 3, pp. 625–638, 2016.
- [7] L. Zhang, W. Tang, J. Liang, P. Cong, and Y. Cai, "Coordinated Day-Ahead Reactive Power Dispatch in Distribution Network Based on Real Power Forecast Errors," *IEEE Trans. Power Syst.*, vol. 31, no. 3, pp. 2472–2480, 2016.
- [8] S. M. Mohseni-Bonab and A. Rabiee, "Optimal reactive power dispatch: A review, and a new stochastic voltage stability constrained multi-objective model at the presence of uncertain wind

power generation," *IET Gener. Transm. Distrib.*, vol. 11, no. 4, pp. 815–829, 2017.

- [9] S. A. Parmar, M. H. Pandya, M. Bhoye, I. N. Trivedi, P. Jangir, and D. Ladumor, "Optimal active and Reactive Power dispatch problem solution using Moth-Flame Optimizer algorithm," *2016 Int. Conf. Energy Effic. Technol. Sustain. ICEETS 2016*, pp. 491– 496, 2016.
- [10] K. C. Almeida and F. S. Senna, "Optimal Active-Reactive Power Dispatch Under Competition via Bilevel Programming," *IEEE Trans. Power Syst.*, vol. 26, no. 4, pp. 2345–2354, 2011.
- [11] C. Li, X. Yu, W. Yu, S. Member, T. Huang, and Z. Liu, "Distributed Event-Triggered Scheme for Economic Dispatch in Smart Grids," *IEEE Trans. Ind. Informatics*, vol. 12, no. 5, pp. 1775–1785, 2016.
- [12] A. Mukherjee and V. Mukherjee, "Solution of optimal reactive power dispatch by chaotic krill herd algorithm," *IET Gener. Transm. Distrib.*, vol. 9, no. 15, pp. 2351–2362, 2015.
- [13] W. T. Elsayed and E. F. El-Saadany, "A Fully Decentralized Approach for Solving the Economic Dispatch Problem," *IEEE Trans. Power Syst.*, vol. 30, no. 4, pp. 2179–2189, 2015.
- [14] S. Tan, S. Yang, and J. X. Xu, "Consensus based approach for economic dispatch problem in a smart grid," *IECON Proc. (Industrial Electron. Conf.*, vol. 28, no. 4, pp. 2011–2015, 2013.
- [15] J. Zhu, "An optimal approach for smart grid economic dispatch," *IEEE Power Energy Soc. Gen. Meet.*, vol. 2014-Octob, no. October, pp. 1–5, 2014.
- [16] J. Zhu, *Optimization of Power System Operation*, vol. 1, no. 2. 2015.
- [17] Z. Yang, A. Bose, H. Zhong, N. Zhang, Q. Xia, and C. Kang, "Optimal Reactive Power Dispatch with Accurately Modeled Discrete Control Devices: A Successive Linear Approximation Approach," *IEEE Trans. Power Syst.*, vol. 32, no. 3, pp. 2435–2444, 2017.
- [18] D. Gutiérrez, J. M. López, and W. M. Villa, "Metaheuristic Techniques Applied to the Optimal Reactive Power Dispatch: A Review," *IEEE Lat. Am. Trans.*, vol. 14, no. 5, pp. 2253–2263, 2016.
- [19] B. R. Serrano and A. Vargas, "Active - Reactive power economic dispatch of very short term in competitive electric markets," *2001 IEEE Porto Power Tech Proc.*, vol. 1, pp. 502–507, 2001.
- [20] T. Hong, A. Raza, and F. De Leon, "Optimal Power Dispatch under Load Uncertainty Using a Stochastic Approximation Method," *IEEE Trans. Power Syst.*, vol. 31, no. 6, pp. 4495– 4503, 2016.
- [21] D. Kaur, T. T. Lie, N. K. C. Nair, and B. Valles, "An optimal reactive power dispatch (ORPD) for voltage security using particle swarm optimization (PSO) in graph theory," *IEEE Int. Conf. Sustain. Energy Technol. ICSET*, vol. 0, pp. 25–30, 2017.
- [22] Y. J. Zhang and Z. Ren, "Optimal" reactive power dispatch considering costs of adjusting the control devices," *IEEE Trans. Power Syst.*, vol. 20, no. 3, pp. 1349–1356, 2005.
- [23] Y. S. Brar, J. S. Dhillon, and D. P. Kothari, "Multiobjective load dispatch based on genetic-fuzzy technique," *2006 IEEE PES Power Syst. Conf. Expo. PSCE 2006 - Proc.*, pp. 931–937, 2006.
- [24] M. Abdelmoumene, B. Mohamed, and A. Boubakeur, "Optimal Reactive Power Dispatch Using Differential Evolution Algorithm with Voltage Profile Control," *Int. J. Intell. Syst. Appl.*, vol. 5, no. 10, pp. 28–34, 2013.
- [25] M. H. Gomes and J. T. Saraiva, "A fuzzy decision model for the active and reactive dispatch in

market environment," *2006 9th Int. Conf. Probabilistic Methods Appl. to Power Syst. PMAPS*, pp. 1–7, 2006.

- [26] J. Li *et al.*, "Optimal power dispatch with diverse generation resources considering multipollutant emission coordination," *IET Conf. Publ.*, vol. 2015, no. CP679, 2015.
- [27] J. R. O. Soto, C. R. R. Dornellas, and D. M. Falcão, "Optimal Reactive Power Dispatch using a hybrid formulation: Genetic algorithms and interior point," *2001 IEEE Porto Power Tech Proc.*, vol. 3, no. 1, pp. 197–201, 2001.
- [28] M. Gomes and J. Saraiva, "A Model to Remarry the Active/Reactive Power Dispatches in Competitive Environment and Active/Reactive Marginal Prices Computation," in *2006 IEEE/PES Transmission & Distribution Conference and Exposition: Latin America*, 2006, pp. 1–6.
- [29] N. Duvvuru and K. S. Swarup, "A hybrid interior point assisted differential evolution algorithm for economic dispatch," *IEEE Trans. Power Syst.*, vol. 26, no. 2, pp. 541–549, 2011.
- [30] M. S. Saddique *et al.*, "Solution to optimal reactive power dispatch in transmission system using metaheuristic techniques―Status and

technological review," *Electr. Power Syst. Res.*, vol. 178, no. August 2019, p. 106031, 2020.

[31] F. Capitanescu, M. Glavic, and L. Wehenkel, "An interior-point method based optimal power flow," *Proc. ACOMEN Conf.*, no. June, pp. 1–18, 2005.

#### **6.1 Matriz de Estado del Arte**

Tabla 4. Matriz de estado del arte

#### <span id="page-30-1"></span><span id="page-30-0"></span>**DESPACHO ECONÓMICO DE POTENCIA REACTIVA EN UN SISTEMA DE POTENCIA USANDO EL METODO DE PUNTO INTERIOR FORMULACIÓN DEL PROPUESTAS RESTRICCIONES PROBLEMA SOLUCIÓN PARA RESOLVER EL DEL DATOS TEMÁTICA FUNCIONES PROPUESTA PROBLEMA OBJETIVO PROBLEMA Algoritmos de optimización y técnicas Algoritmos de optimización y técnicas**<br>iterativas Restricciones convexas y de **Restricciones convexas y de**  TÍTULO DEL ARTÍCULO **TÍTULO DEL ARTÍCULO** Flujo óptimo de potencia **Flujo óptimo de potencia** Criterios convergencia **Criterios convergencia** Minimización de costos **Minimización de costos** Costo total generación **Costo total generación**  Técnicas de despacho Método punto interior **Método punto interior** Despacho económico **Técnicas de despacho** Rangos de operación **Rangos de operación Despacho económico** Límites generación Balance de potencia Minimización costos **Balance de potencia Minimización costos Límites generación** Límites operativos  $costo$ **Límites operativos** Limites voltaje **Función de costo** Fujo de potencia **Fujo de potencia** Punto interior **Limites voltaje Punto interior CITAS ITEM** Función de **AÑO** Solving the power economic dispatch problem with **1** 2014 generator constraints by random drift particle <sup>146</sup> swarm optimization **2** 2014 A distributed auction-based algorithm for the nonconvex economic dispatch problem <sup>140</sup>  $\Box$  $\Box$  $\Box$  $\Box$  $\Box$  $\Box$  $\Box$ **3** 2014 Distributed consensus-based economic dispatch Distributed consensus-based economic dispatch<br>with transmission losses  $\blacksquare$  $\Box$  $\Box$  $\Box$  $\Box$  $\Box$  $\Box$  $\Box$  $\Box$  $\Box$  $\Box$  $\Box$  $\Box$ **4** 2014 Optimal economic dispatch by fast distributed  $\mathcal{Q}_{\text{gradient}}$  (Philmal economic dispatch by fast distributed  $\blacksquare$   $\blacksquare$   $\blacks$  $\Box$  $\Box$ **5** 2016 Artificial Bee Colony algorithm for optimal reactive power dispatch to improve voltage stability <sup>5</sup>  $\Box$  $\Box$  $\Box$  $\Box$  $\Box$  $\Box$  $\Box$  $\Box$  $\Box$  $\Box$  $\Box$ **6** 2016 An Online Gradient Algorithm for Optimal Power  $\Box$  $\Box$  $\Box$  $\Box$  $\Box$ Flow on Radial Networks <sup>71</sup>  $\Box$ Coordinated Day-Ahead Reactive Power Dispatch in  $51$   $\Box$  $\Box$  $\Box$  $\Box$  $\Box$  $\Box$  $\Box$  $\Box$  $\Box$  $\Box$  $\Box$  $\Box$  $\Box$  $\Box$ **7** 2016 Distribution Network Based on Real Power  $\Box$  $\Box$  $\Box$ Forecast Errors

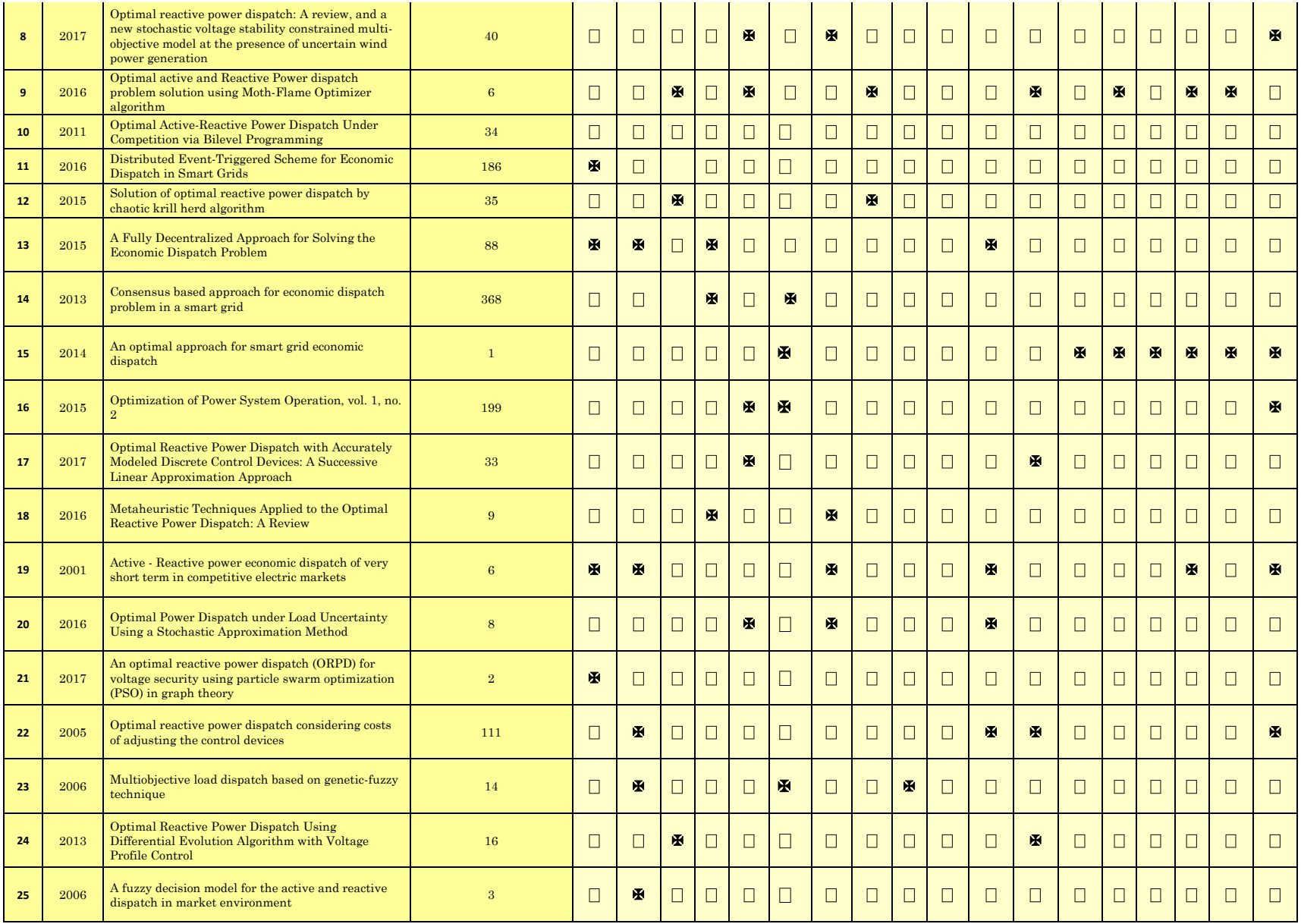

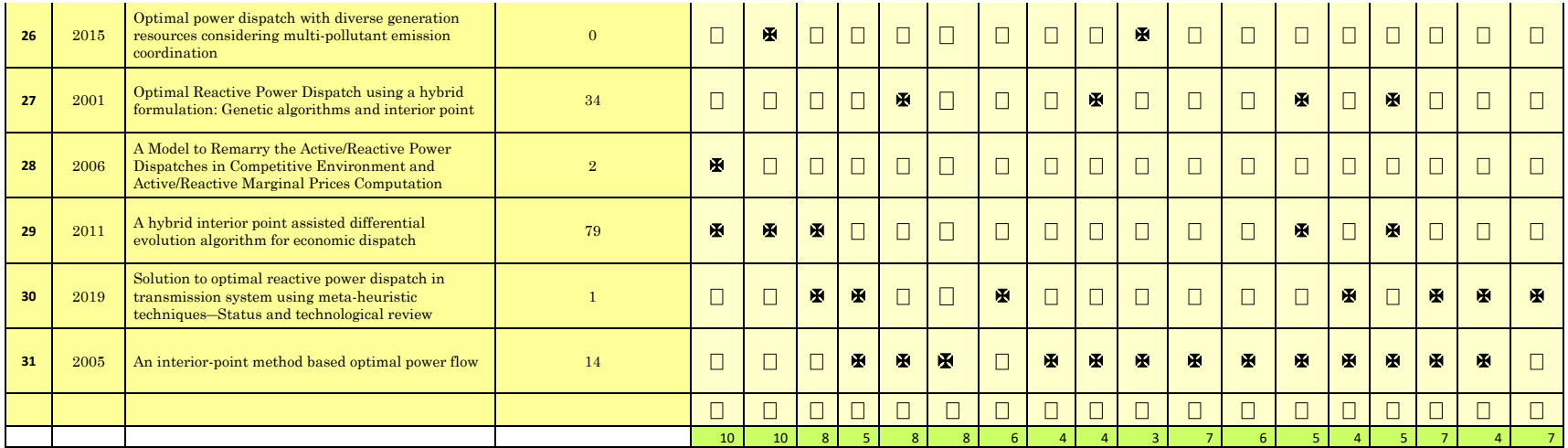

### **6.2 Resumen de Indicadores**

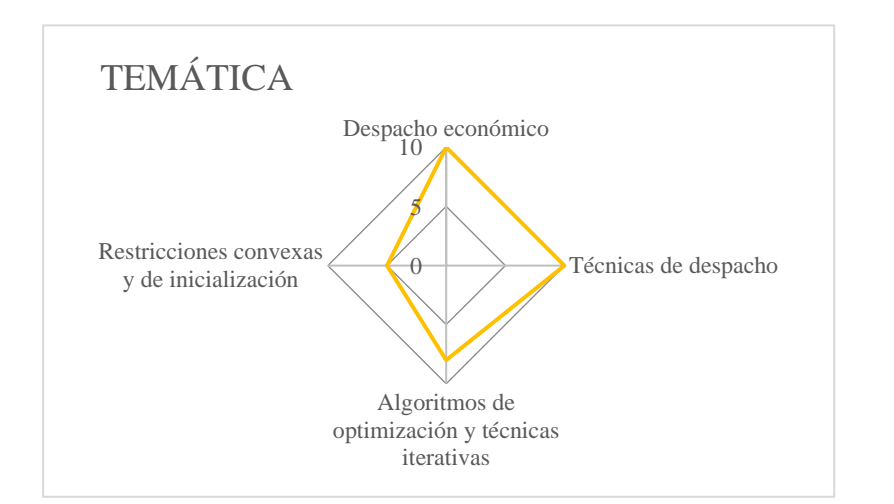

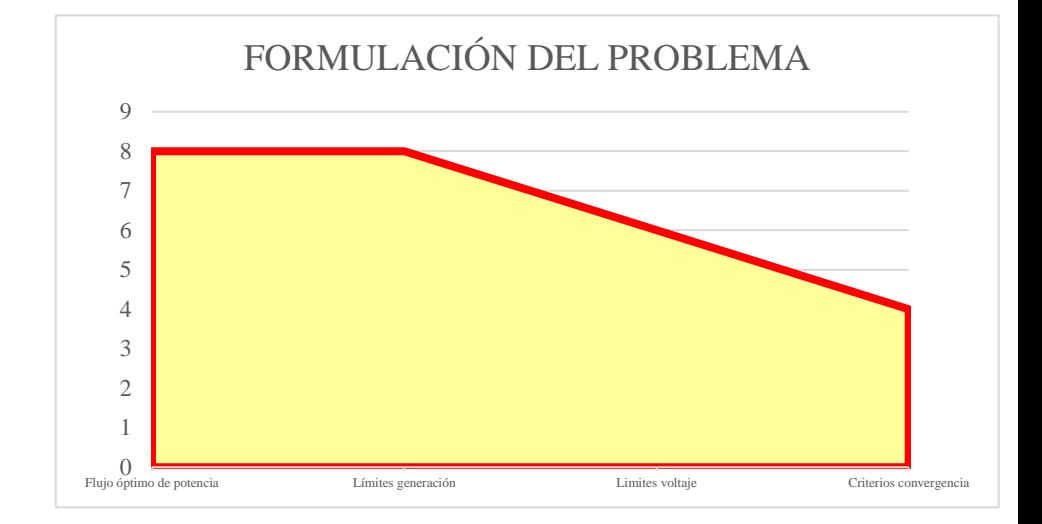

<span id="page-33-0"></span>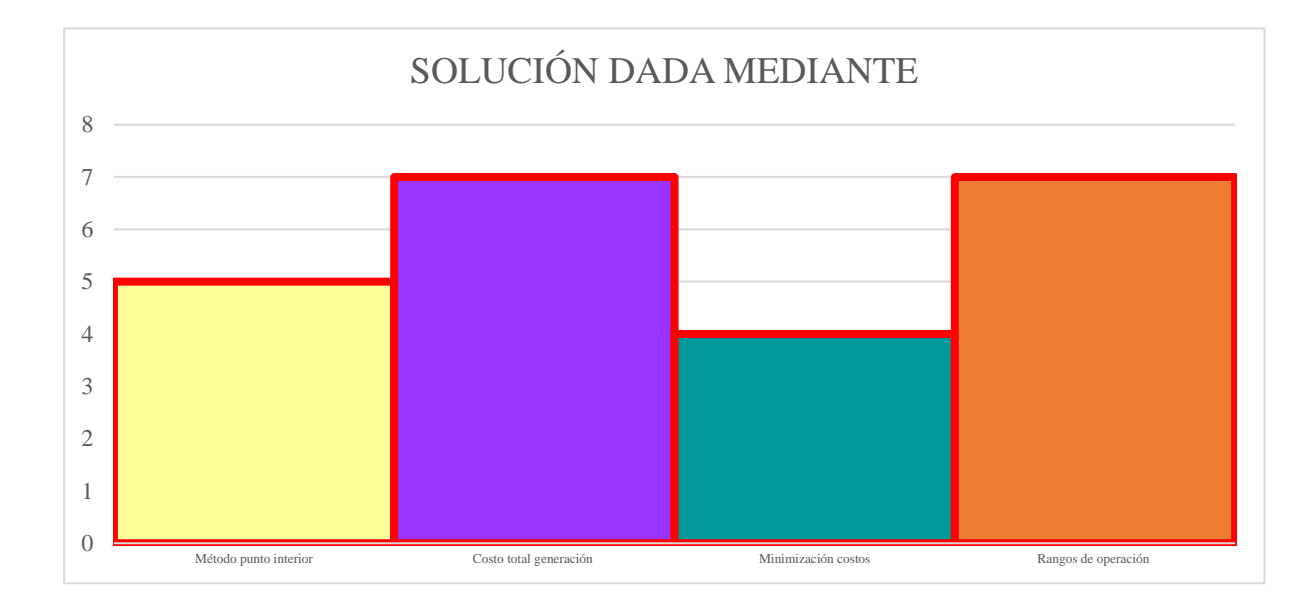

# **Anexos**

## **7.1 Anexo 1**

| <b>Barra</b> | <b>Tipo</b> | $P_{c}$  | Qc           | Vini | <b>Vmax</b> | <b>Vmin</b> |
|--------------|-------------|----------|--------------|------|-------------|-------------|
|              | 3           | $\theta$ | $\theta$     | 1.04 | 1.04        | 1.04        |
|              |             | $\Omega$ | $\theta$     |      | 1.05        | 0.95        |
|              |             | $\Omega$ | $\theta$     |      | 1.05        | 0.95        |
|              |             | $\Omega$ | $\mathbf{0}$ |      | 1.05        | 0.95        |
|              |             | 90       | 30           |      | 1.05        | 0.95        |
| <sub>6</sub> |             | $\theta$ | $\mathbf{0}$ |      | 1.05        | 0.95        |
|              |             | 100      | 35           |      | 1.05        | 0.95        |
| $\circ$<br>Ō |             | $\Omega$ | $\mathbf{0}$ |      | 1.05        | 0.95        |
|              |             | 125      | 50           |      | 1.05        | 0.95        |

**Tabla 5.** Información de barras sistema 9 Barras.

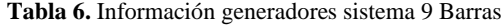

<span id="page-34-3"></span><span id="page-34-2"></span><span id="page-34-1"></span><span id="page-34-0"></span>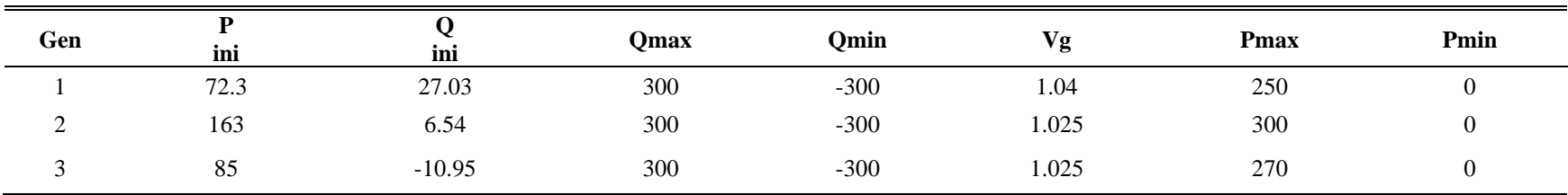

## **7.2 Anexo 2**

| <b>Barra</b>     | <b>Tipo</b>    | Pc             | Qc               | <b>Vini</b> | delta ini | <b>V</b> max | <b>Vmin</b> |
|------------------|----------------|----------------|------------------|-------------|-----------|--------------|-------------|
| -1               | 3              | $\Omega$       | $\boldsymbol{0}$ | 1.06        | $\Omega$  |              |             |
| $\boldsymbol{2}$ | $\overline{c}$ | 21.7           | 12.7             | 1.045       | $-4.98$   | 1.1          | 0.95        |
| 3                | 2              | 94.2           | 19               | 1.01        | $-12.72$  | 1.1          | 0.95        |
| 4                |                | 47.8           | $-3.9$           | 1.019       | $-10.33$  | 1.1          | 0.95        |
| 5                |                | 7.6            | 1.6              | 1.02        | $-8.78$   | 1.1          | 0.95        |
| 6                | $\overline{2}$ | 11.2           | 7.5              | 1.07        | $-14.22$  | 1.1          | 0.95        |
| 7                |                | $\mathbf{0}$   | $\boldsymbol{0}$ | 1.062       | $-13.37$  | 1.1          | 0.95        |
| 8                | 2              | $\overline{0}$ | $\boldsymbol{0}$ | 1.09        | $-13.36$  | 1.1          | 0.95        |
| 9                |                | 29.5           | 16.6             | 1.056       | $-14.94$  | 1.1          | 0.95        |
| $10\,$           |                | 9              | 5.8              | 1.051       | $-15.1$   | 1.1          | 0.95        |
| 11               |                | 3.5            | 1.8              | 1.057       | $-14.79$  | 1.1          | 0.95        |
| 12               |                | 6.1            | 1.6              | 1.055       | $-15.07$  | 1.1          | 0.95        |
| 13               |                | 13.5           | 5.8              | 1.05        | $-15.16$  | 1.1          | 0.95        |
| 14               |                | 14.9           | $\mathfrak{S}$   | 1.036       | $-16.04$  | 1.1          | 0.95        |

**Tabla 7.** Información de barras sistema de 14 Barras

**Tabla 8.** Información generadores sistema 14 Barras

<span id="page-35-2"></span><span id="page-35-1"></span><span id="page-35-0"></span>

| Gen | Pini     | <b>Qini</b> | <b>Qmax</b> | Omin  | Vg    | <b>Pmax</b> | Pmin |
|-----|----------|-------------|-------------|-------|-------|-------------|------|
|     | 232.4    | $-16.9$     | 10          | $-10$ | 1.06  | 332.4       |      |
|     | 40       | 42.4        | 50          | $-50$ | 1.045 | 140         |      |
|     |          | 23.4        | 40          | $-40$ | 1.01  | 100         | 10   |
|     |          | 12.2        | 24          | $-24$ | 1.07  | 100         |      |
|     | $\Omega$ | 17.4        | 24          | $-24$ | 1.09  | 100         |      |

**7.3 Anexo 3**

<span id="page-36-0"></span>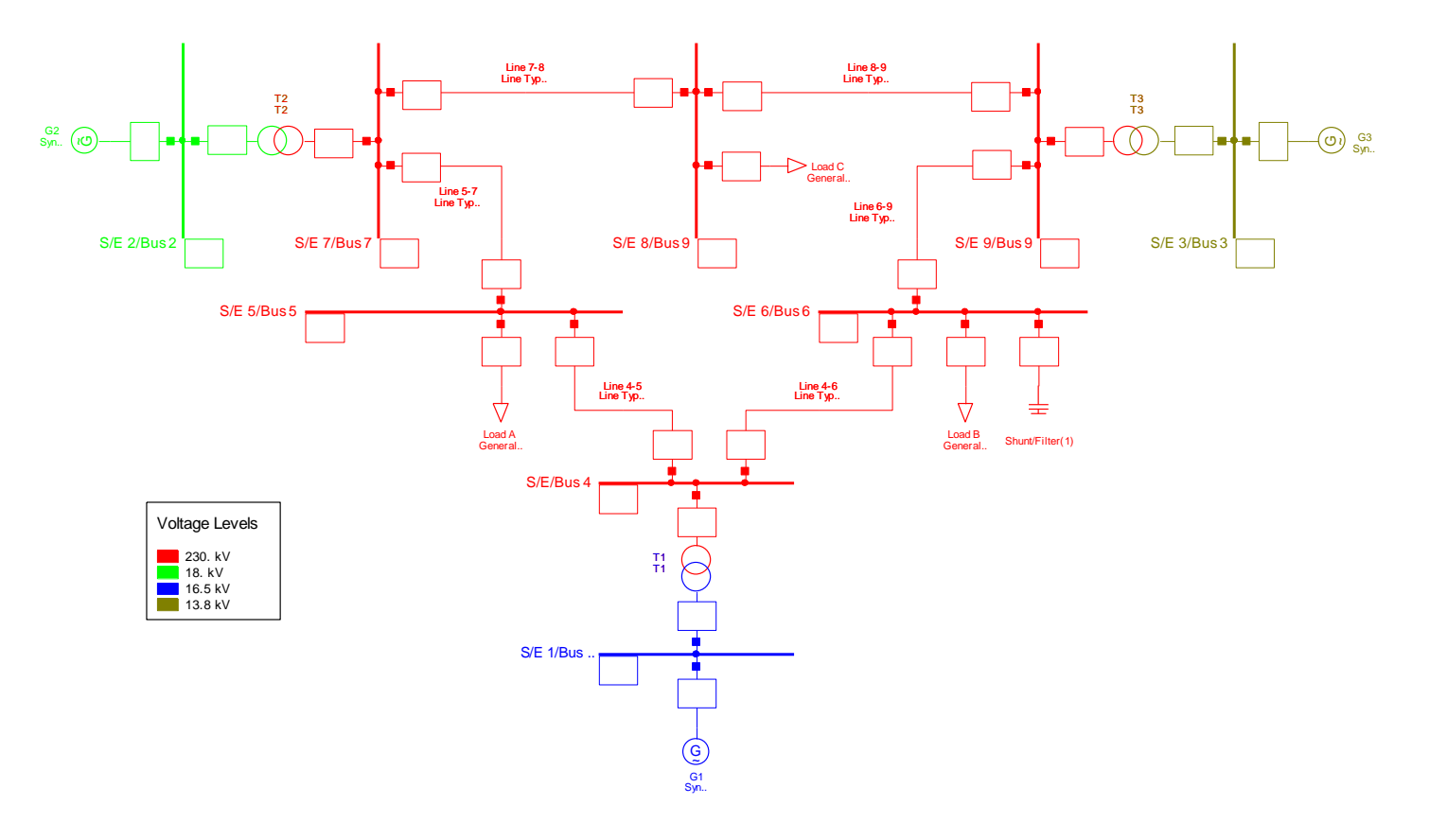

**Figura 39.** Sistema IEEE 9 Barras

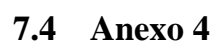

<span id="page-37-0"></span>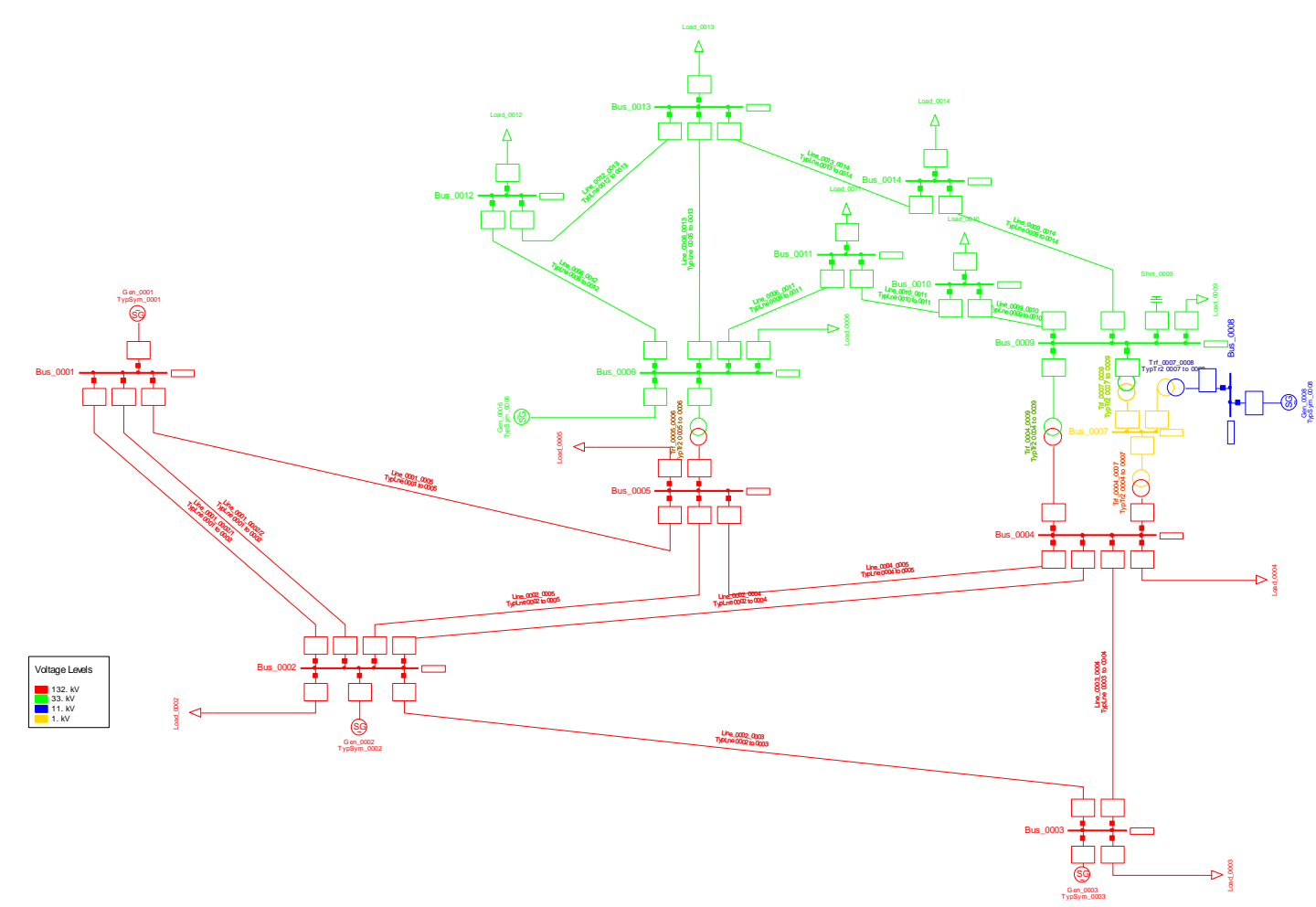

**Figura 40**. Sistema IEEE 14 Barras

# **7.5 Anexo 5**

**Tabla 9.** Flujos de potencia activa p.u. 80%

<span id="page-38-1"></span><span id="page-38-0"></span>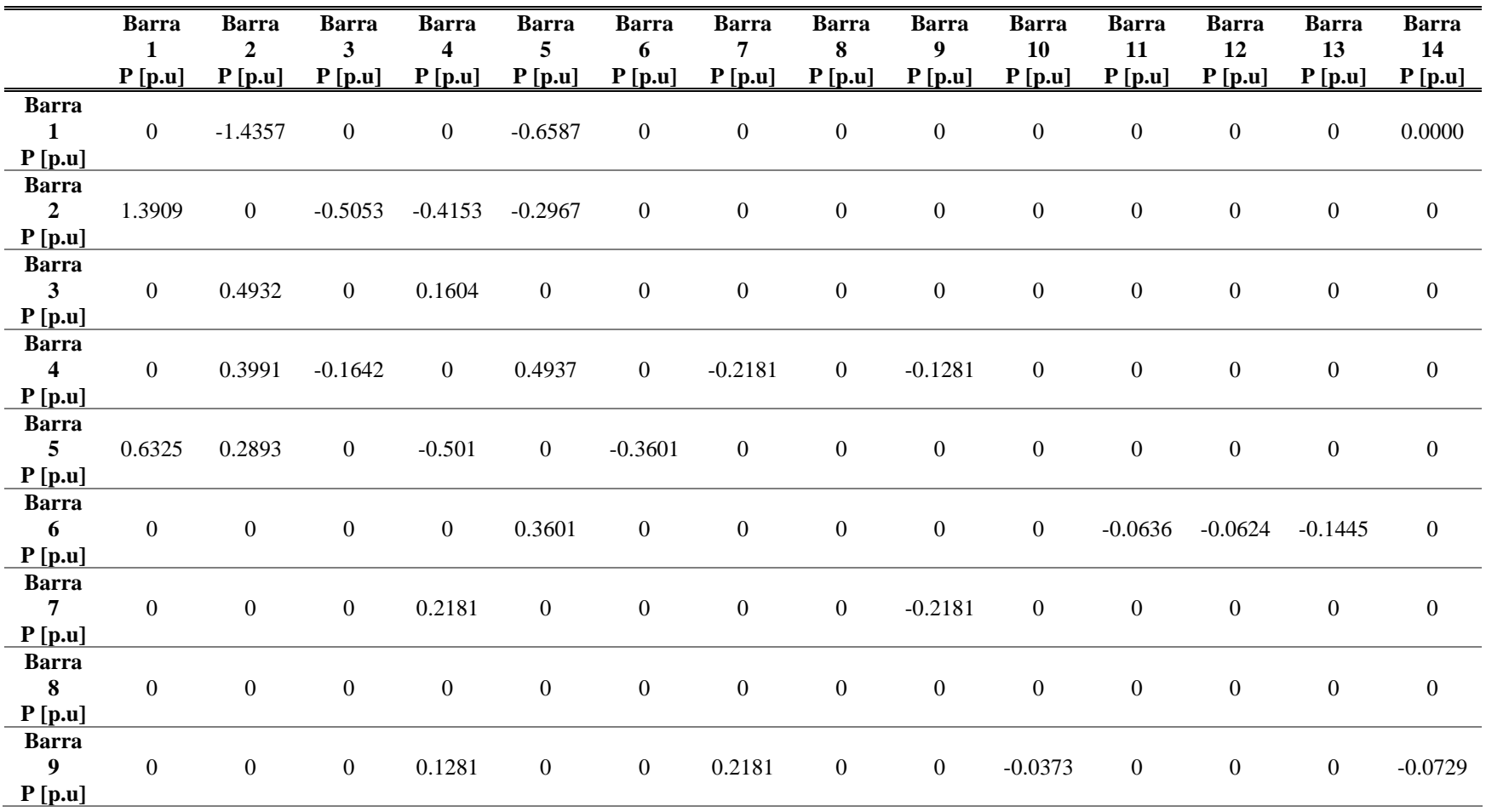

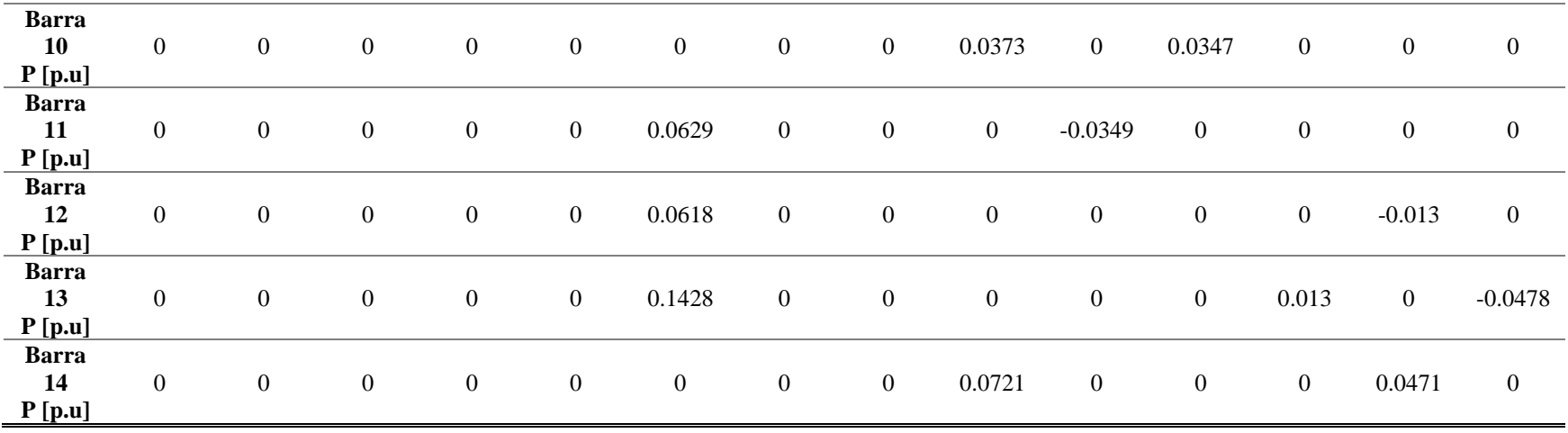

**Tabla 10.** Flujos de potencia activa p.u. 90%

<span id="page-39-0"></span>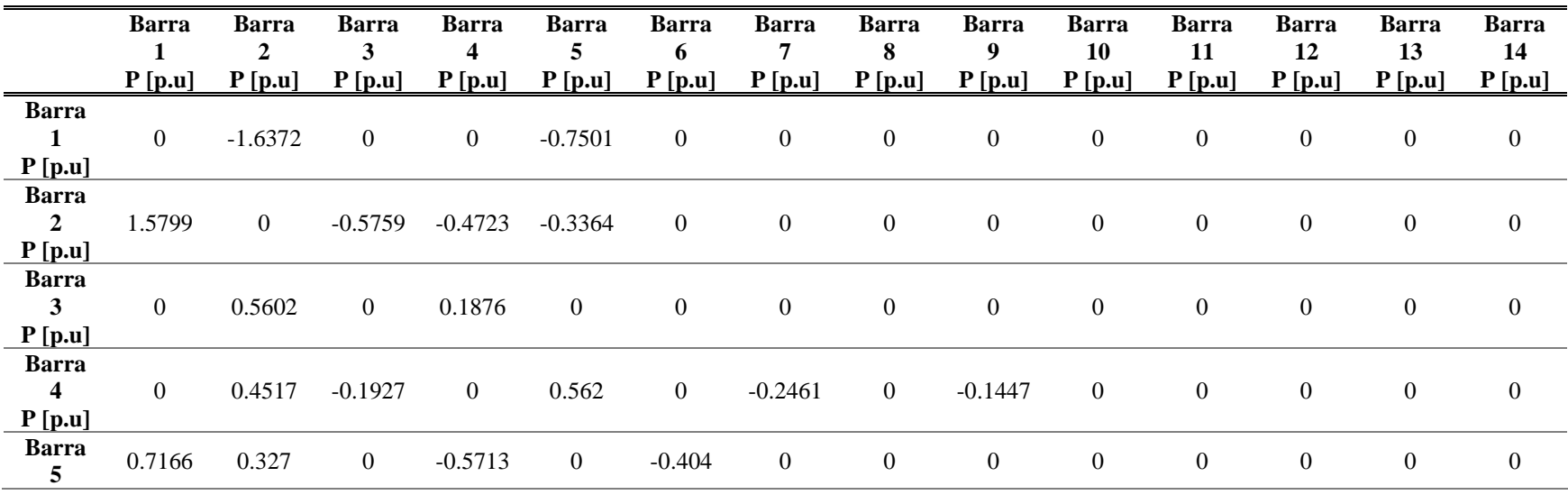

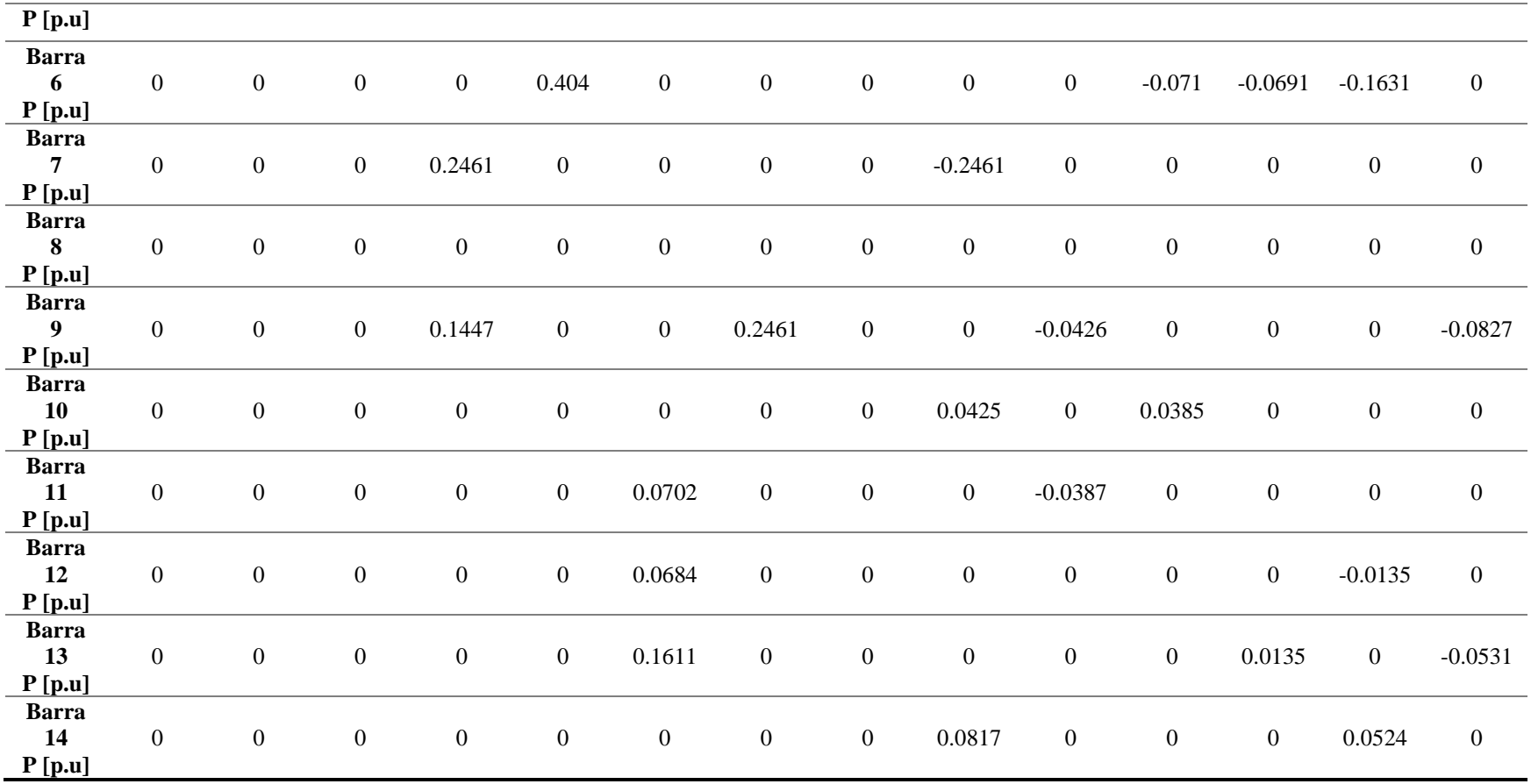

**Tabla 11**. Flujos de potencia activa p.u. 100%

<span id="page-40-0"></span>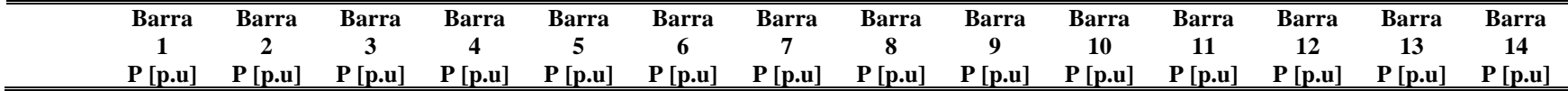

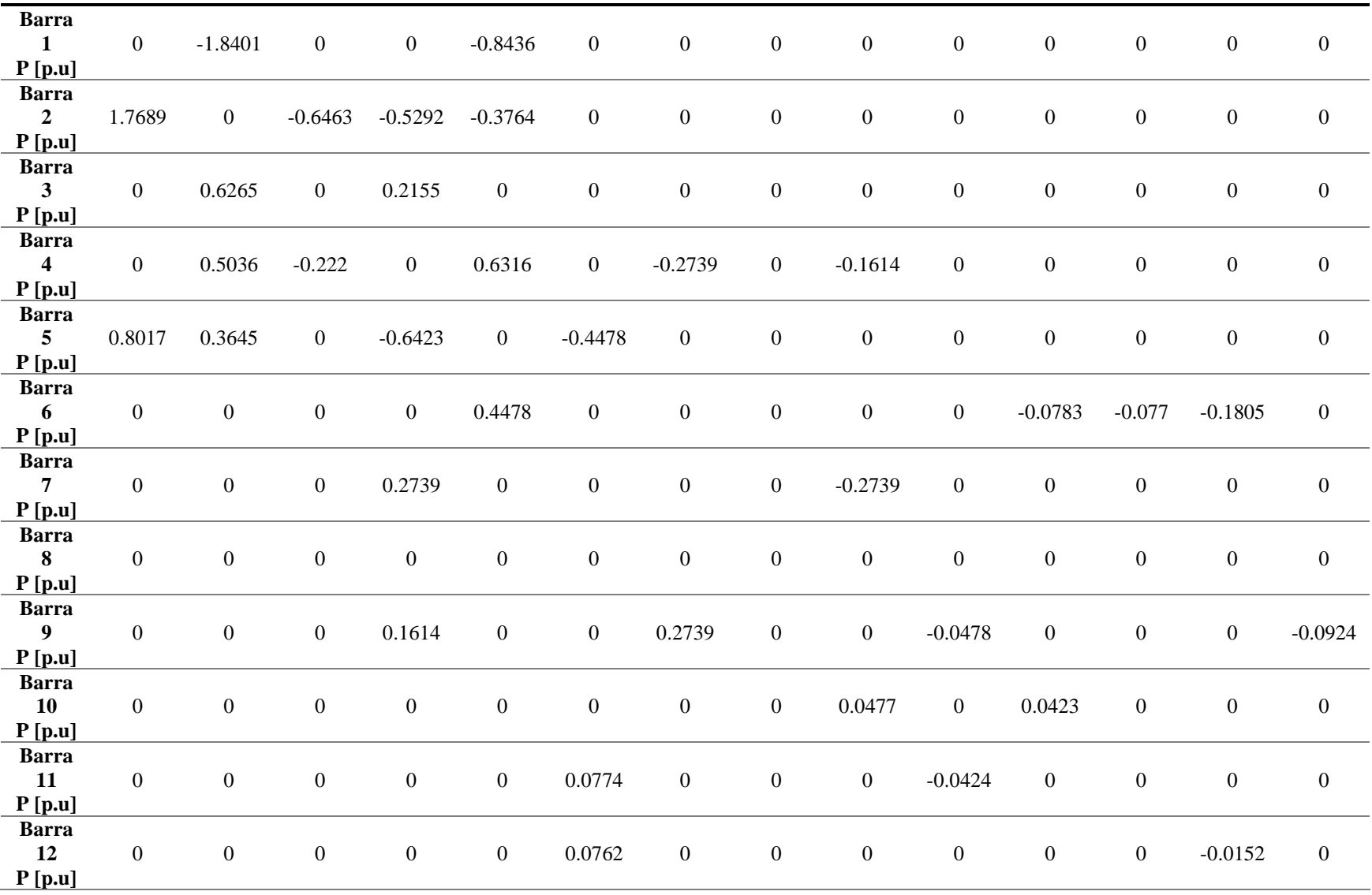

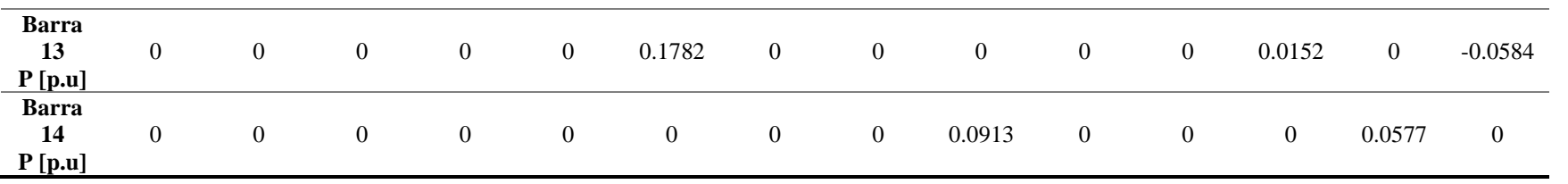

# **7.6 Anexo 6**

**Tabla 12.** Flujos de potencia reactiva p.u. 80%

<span id="page-42-1"></span><span id="page-42-0"></span>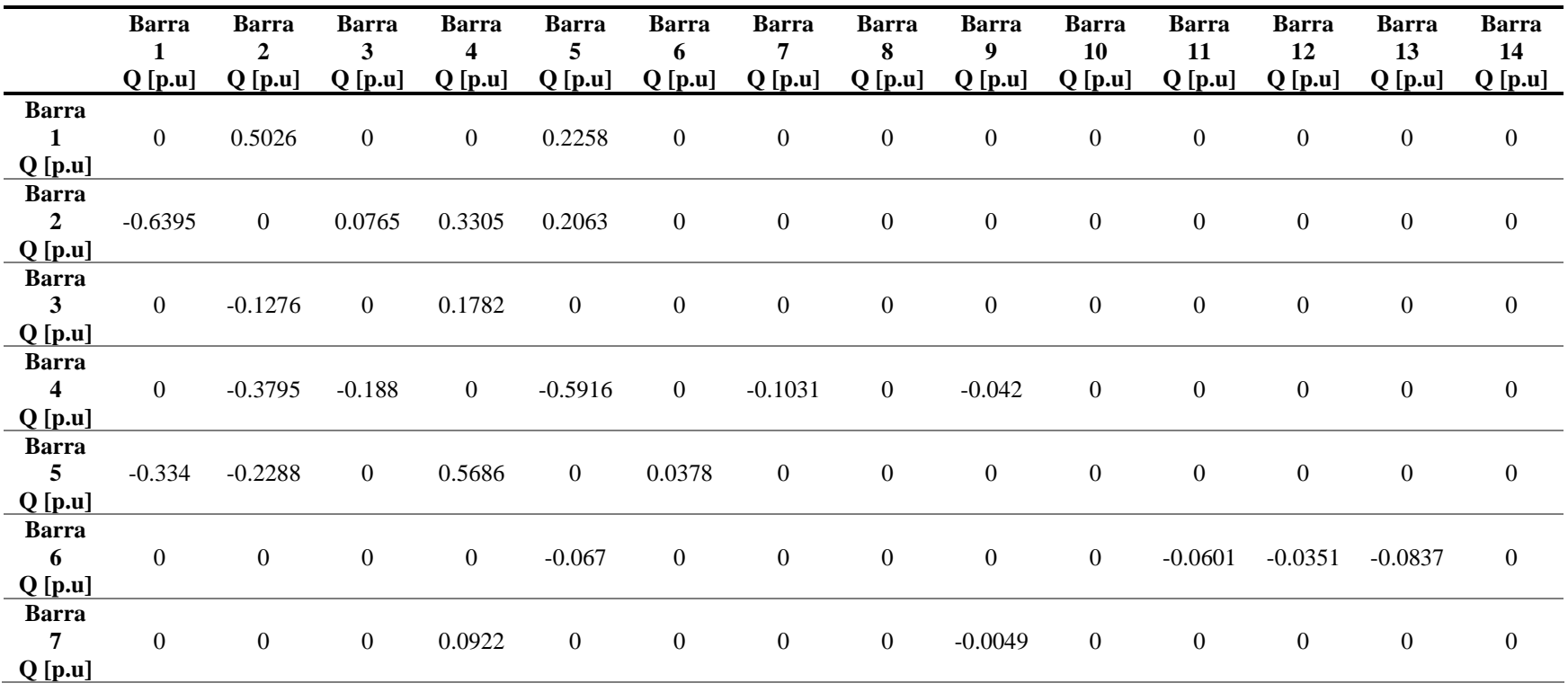

| <b>Barra</b><br>8<br>Q[p.u]  | $\boldsymbol{0}$ | $\boldsymbol{0}$ | $\boldsymbol{0}$ | $\boldsymbol{0}$ | $\mathbf{0}$ | $\boldsymbol{0}$ | $\mathbf{0}$ | $\mathbf{0}$     | $\mathbf{0}$     | $\boldsymbol{0}$ | $\boldsymbol{0}$ | $\boldsymbol{0}$ | $\boldsymbol{0}$ | $\mathbf{0}$ |
|------------------------------|------------------|------------------|------------------|------------------|--------------|------------------|--------------|------------------|------------------|------------------|------------------|------------------|------------------|--------------|
| <b>Barra</b><br>9<br>Q[p.u]  | $\boldsymbol{0}$ | $\boldsymbol{0}$ | $\boldsymbol{0}$ | 0.0331           | $\mathbf{0}$ | $\mathbf{0}$     | $-0.0001$    | $\mathbf{0}$     | $\boldsymbol{0}$ | 0.0234           | $\boldsymbol{0}$ | $\boldsymbol{0}$ | $\mathbf{0}$     | 0.035        |
| <b>Barra</b><br>10<br>Q[p.u] | $\boldsymbol{0}$ | $\boldsymbol{0}$ | $\boldsymbol{0}$ | $\boldsymbol{0}$ | $\mathbf{0}$ | $\boldsymbol{0}$ | $\mathbf{0}$ | $\mathbf{0}$     | $-0.0236$        | $\boldsymbol{0}$ | $-0.0352$        | $\boldsymbol{0}$ | $\boldsymbol{0}$ | $\mathbf{0}$ |
| <b>Barra</b><br>11<br>Q[p.u] | $\boldsymbol{0}$ | $\boldsymbol{0}$ | $\boldsymbol{0}$ | $\boldsymbol{0}$ | $\mathbf{0}$ | 0.0587           | $\mathbf{0}$ | $\mathbf{0}$     | $\boldsymbol{0}$ | 0.0347           | $\boldsymbol{0}$ | $\boldsymbol{0}$ | $\boldsymbol{0}$ | $\mathbf{0}$ |
| <b>Barra</b><br>12<br>Q[p.u] | $\boldsymbol{0}$ | $\boldsymbol{0}$ | $\boldsymbol{0}$ | $\boldsymbol{0}$ | $\mathbf{0}$ | 0.0338           | $\mathbf{0}$ | $\mathbf{0}$     | $\boldsymbol{0}$ | $\boldsymbol{0}$ | $\boldsymbol{0}$ | $\boldsymbol{0}$ | $-0.0044$        | $\mathbf{0}$ |
| <b>Barra</b><br>13<br>Q[p.u] | $\boldsymbol{0}$ | $\boldsymbol{0}$ | $\boldsymbol{0}$ | $\boldsymbol{0}$ | $\mathbf{0}$ | 0.0804           | $\mathbf{0}$ | $\mathbf{0}$     | $\boldsymbol{0}$ | $\boldsymbol{0}$ | $\boldsymbol{0}$ | 0.0043           | $\mathbf{0}$     | 0.0397       |
| <b>Barra</b><br>14<br>Q[p.u] | $\boldsymbol{0}$ | $\boldsymbol{0}$ | $\boldsymbol{0}$ | $\boldsymbol{0}$ | $\mathbf{0}$ | $\boldsymbol{0}$ | $\mathbf{0}$ | $\boldsymbol{0}$ | $-0.0367$        | $\mathbf{0}$     | $\boldsymbol{0}$ | $\boldsymbol{0}$ | $-0.0409$        | $\mathbf{0}$ |

**Tabla 13.** Tabla 12. Flujos de potencia reactiva p.u. 90%

<span id="page-43-0"></span>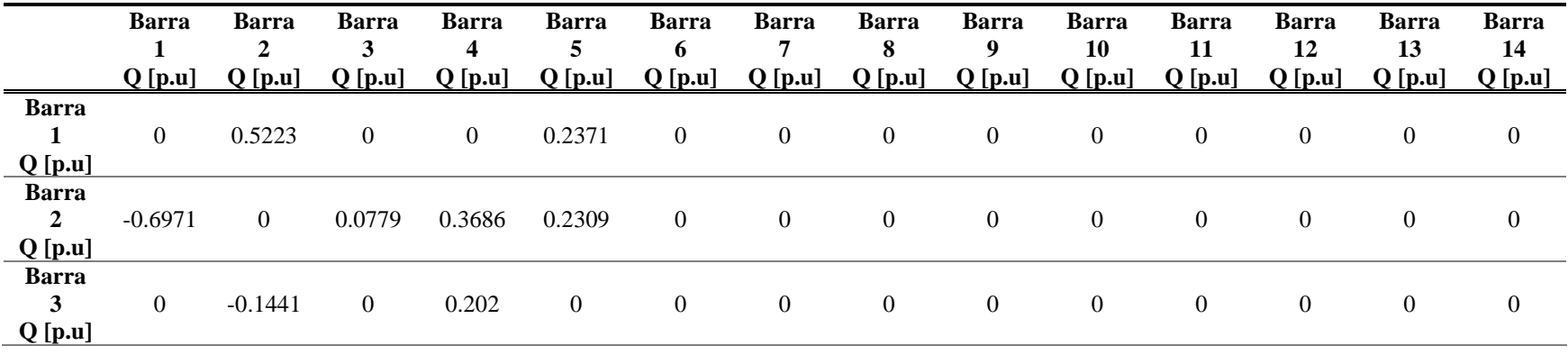

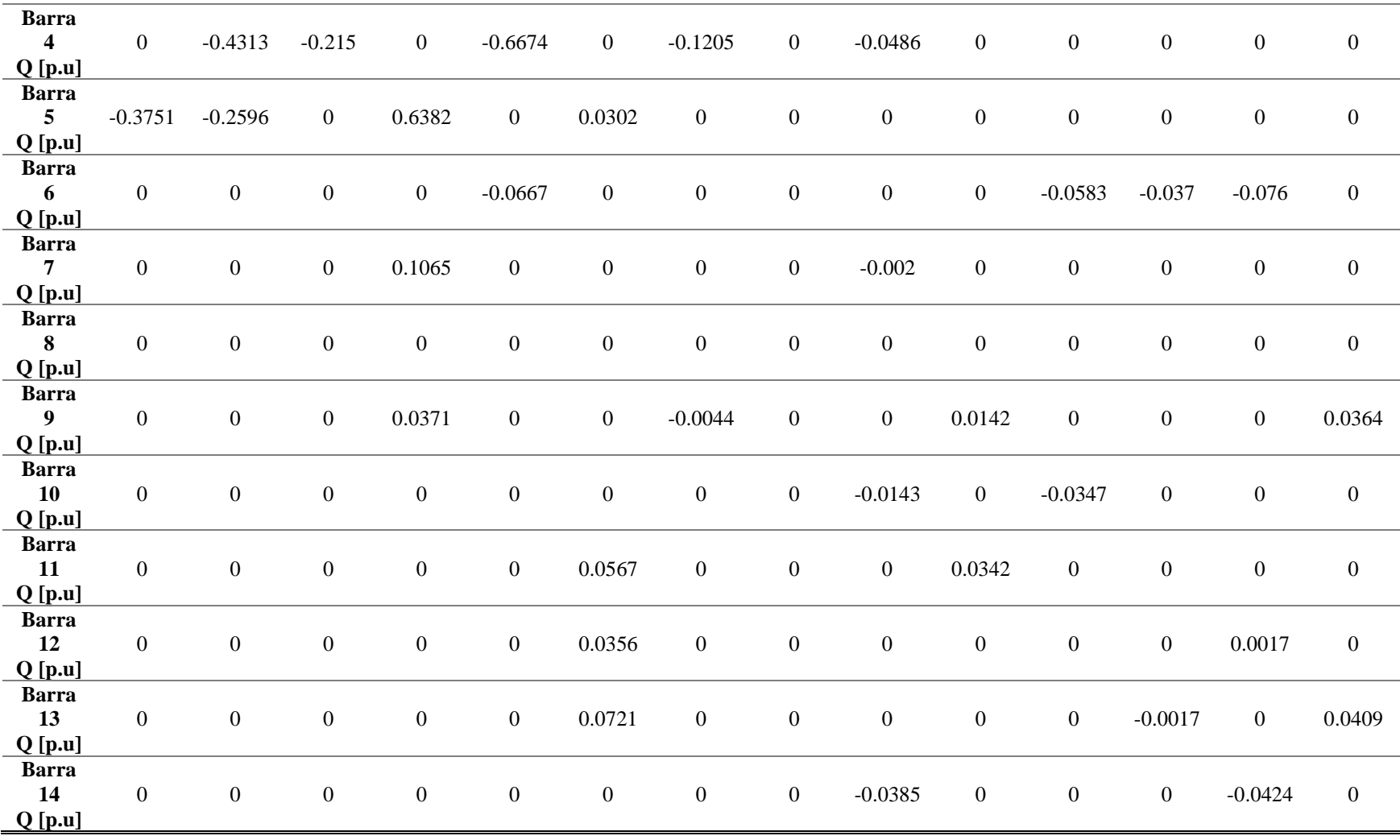

<span id="page-45-0"></span>

|                                                      | <b>Barra</b><br>$\mathbf{1}$<br>$Q$ [p.u] | <b>Barra</b><br>$\overline{2}$<br>$Q$ [p.u] | <b>Barra</b><br>3<br>$Q$ [p.u] | <b>Barra</b><br>4<br>$Q$ [p.u] | <b>Barra</b><br>5<br>$Q$ [p.u] | <b>Barra</b><br>6<br>$Q$ [p.u] | <b>Barra</b><br>7<br>$Q$ [p.u] | <b>Barra</b><br>8<br>$Q$ [p.u] | <b>Barra</b><br>9<br>$Q$ [p.u] | <b>Barra</b><br>10<br>$Q$ [p.u] | <b>Barra</b><br>11<br>$Q$ [p.u] | <b>Barra</b><br>12<br>$Q$ [p.u] | <b>Barra</b><br>13<br>$Q$ [p.u] | <b>Barra</b><br>14<br>Q[p.u] |
|------------------------------------------------------|-------------------------------------------|---------------------------------------------|--------------------------------|--------------------------------|--------------------------------|--------------------------------|--------------------------------|--------------------------------|--------------------------------|---------------------------------|---------------------------------|---------------------------------|---------------------------------|------------------------------|
| <b>Barra</b><br>1<br>Q[p.u]                          | $\overline{0}$                            | 0.5374                                      | $\boldsymbol{0}$               | $\boldsymbol{0}$               | 0.252                          | $\boldsymbol{0}$               | $\boldsymbol{0}$               | $\boldsymbol{0}$               | $\boldsymbol{0}$               | $\boldsymbol{0}$                | $\boldsymbol{0}$                | $\boldsymbol{0}$                | $\boldsymbol{0}$                | $\boldsymbol{0}$             |
| <b>Barra</b><br>$\overline{2}$<br>Q[p.u]             | $-0.7549$                                 | $\overline{0}$                              | 0.0767                         | 0.403                          | 0.2629                         | $\boldsymbol{0}$               | $\boldsymbol{0}$               | $\boldsymbol{0}$               | $\boldsymbol{0}$               | $\boldsymbol{0}$                | $\boldsymbol{0}$                | $\boldsymbol{0}$                | $\boldsymbol{0}$                | $\boldsymbol{0}$             |
| <b>Barra</b><br>$\mathbf{3}$<br>$Q$ [p.u]            | $\mathbf{0}$                              | $-0.1601$                                   | $\mathbf{0}$                   | 0.2238                         | $\boldsymbol{0}$               | $\boldsymbol{0}$               | $\boldsymbol{0}$               | $\boldsymbol{0}$               | $\boldsymbol{0}$               | $\boldsymbol{0}$                | $\boldsymbol{0}$                | $\boldsymbol{0}$                | $\mathbf{0}$                    | $\boldsymbol{0}$             |
| <b>Barra</b><br>$\overline{\mathbf{4}}$<br>$Q$ [p.u] | $\overline{0}$                            | $-0.4805$                                   | $-0.2404$                      | $\overline{0}$                 | $-0.6963$                      | $\boldsymbol{0}$               | $-0.1347$                      | $\boldsymbol{0}$               | $-0.0498$                      | $\boldsymbol{0}$                | $\mathbf{0}$                    | $\mathbf{0}$                    | $\boldsymbol{0}$                | $\boldsymbol{0}$             |
| <b>Barra</b><br>5 <sup>1</sup><br>$Q$ [p.u]          | $-0.4249$                                 | $-0.2993$                                   | $\overline{0}$                 | 0.6625                         | $\mathbf{0}$                   | 0.0266                         | $\mathbf{0}$                   | $\boldsymbol{0}$               | $\boldsymbol{0}$               | $\boldsymbol{0}$                | $\boldsymbol{0}$                | $\boldsymbol{0}$                | $\mathbf{0}$                    | $\boldsymbol{0}$             |
| <b>Barra</b><br>6<br>Q[p.u]                          | $\boldsymbol{0}$                          | $\mathbf{0}$                                | $\boldsymbol{0}$               | $\boldsymbol{0}$               | $-0.0711$                      | $\boldsymbol{0}$               | $\boldsymbol{0}$               | $\boldsymbol{0}$               | $\boldsymbol{0}$               | $\boldsymbol{0}$                | $-0.0608$                       | $-0.0332$                       | $-0.0726$                       | $\boldsymbol{0}$             |
| <b>Barra</b><br>7<br>$Q$ [p.u]                       | $\boldsymbol{0}$                          | $\mathbf{0}$                                | $\mathbf{0}$                   | 0.1174                         | $\boldsymbol{0}$               | $\boldsymbol{0}$               | $\boldsymbol{0}$               | $\boldsymbol{0}$               | 0.0206                         | $\mathbf{0}$                    | $\boldsymbol{0}$                | $\mathbf{0}$                    | $\boldsymbol{0}$                | $\boldsymbol{0}$             |
| <b>Barra</b><br>8<br>$Q$ [p.u]                       | $\Omega$                                  | $\mathbf{0}$                                | $\boldsymbol{0}$               | $\boldsymbol{0}$               | $\boldsymbol{0}$               | $\boldsymbol{0}$               | $\boldsymbol{0}$               | $\boldsymbol{0}$               | $\boldsymbol{0}$               | $\boldsymbol{0}$                | $\boldsymbol{0}$                | $\mathbf{0}$                    | $\boldsymbol{0}$                | $\boldsymbol{0}$             |
| <b>Barra</b><br>9 <sup>1</sup><br>Q[p.u]             | $\boldsymbol{0}$                          | $\mathbf{0}$                                | $\boldsymbol{0}$               | 0.0358                         | $\boldsymbol{0}$               | $\boldsymbol{0}$               | $-0.0285$                      | $\boldsymbol{0}$               | $\boldsymbol{0}$               | $-0.0471$                       | $\boldsymbol{0}$                | $\boldsymbol{0}$                | $\mathbf{0}$                    | 0.0255                       |
| <b>Barra</b><br>10<br>Q[p.u]                         | $\boldsymbol{0}$                          | $\mathbf{0}$                                | $\boldsymbol{0}$               | $\boldsymbol{0}$               | $\boldsymbol{0}$               | $\boldsymbol{0}$               | $\boldsymbol{0}$               | $\boldsymbol{0}$               | 0.0467                         | $\mathbf{0}$                    | $-0.015$                        | $\overline{0}$                  | $\boldsymbol{0}$                | $\boldsymbol{0}$             |
| <b>Barra</b><br>11                                   | $\overline{0}$                            | $\boldsymbol{0}$                            | $\boldsymbol{0}$               | $\boldsymbol{0}$               | $\boldsymbol{0}$               | 0.059                          | $\boldsymbol{0}$               | $\boldsymbol{0}$               | $\overline{0}$                 | 0.0147                          | $\boldsymbol{0}$                | $\mathbf{0}$                    | $\mathbf{0}$                    | $\mathbf{0}$                 |

**Tabla 14.** Tabla 12. Flujos de potencia reactiva p.u. 100%

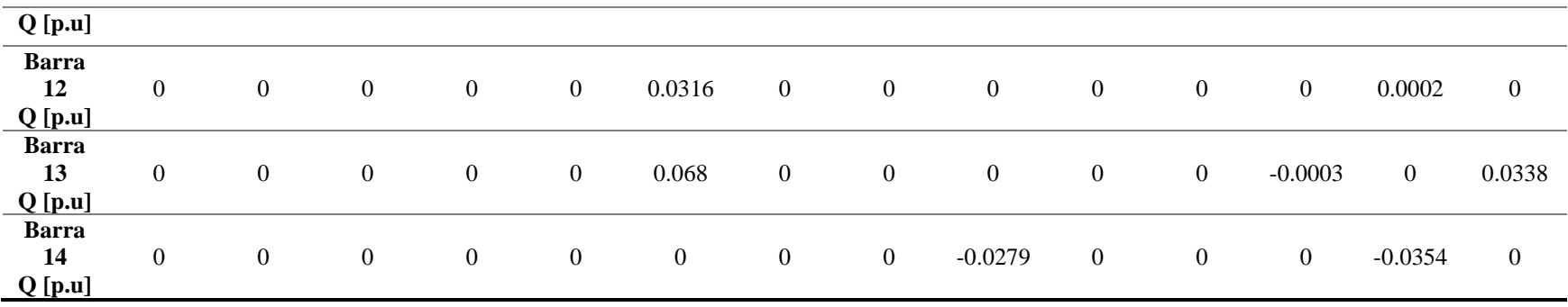

## **7.7 Anexo 7**

**Tabla 15.** Flujos de potencia activa p.u. 70%

<span id="page-46-1"></span><span id="page-46-0"></span>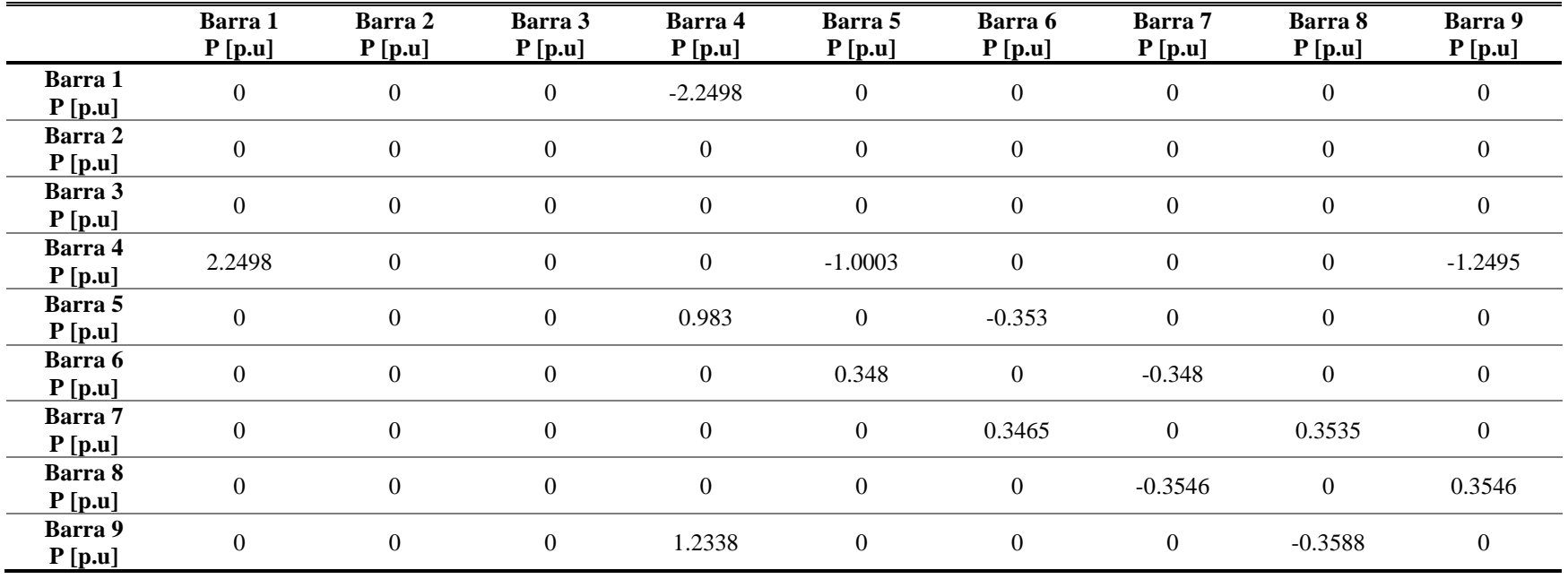

|                   | Barra 1<br>P[p.u] | Barra 2<br>P[p.u] | Barra 3<br>P[p.u] | Barra 4<br>P[p.u] | Barra 5<br>P[p.u] | Barra 6<br>P[p.u] | Barra 7<br>P[p.u] | Barra 8<br>P[p.u] | Barra 9<br>P[p.u] |
|-------------------|-------------------|-------------------|-------------------|-------------------|-------------------|-------------------|-------------------|-------------------|-------------------|
| Barra 1<br>P[p.u] | $\theta$          | $\mathbf{0}$      | $\boldsymbol{0}$  | $-2.2825$         | $\boldsymbol{0}$  | $\boldsymbol{0}$  | $\boldsymbol{0}$  | $\mathbf{0}$      | $\mathbf{0}$      |
| Barra 2<br>P[p.u] | $\theta$          | $\boldsymbol{0}$  | $\boldsymbol{0}$  | $\overline{0}$    | $\overline{0}$    | $\boldsymbol{0}$  | $\mathbf{0}$      | $-0.15$           | $\overline{0}$    |
| Barra 3<br>P[p.u] | $\theta$          | $\Omega$          | $\boldsymbol{0}$  | $\overline{0}$    | $\boldsymbol{0}$  | $-0.13$           | $\mathbf{0}$      | $\mathbf{0}$      | $\overline{0}$    |
| Barra 4<br>P[p.u] | 2.2825            | $\mathbf{0}$      | $\boldsymbol{0}$  | $\overline{0}$    | $-1.0048$         | $\boldsymbol{0}$  | $\boldsymbol{0}$  | $\mathbf{0}$      | $-1.2777$         |
| Barra 5<br>P[p.u] | $\overline{0}$    | $\boldsymbol{0}$  | $\boldsymbol{0}$  | 0.9873            | $\boldsymbol{0}$  | $-0.2673$         | $\boldsymbol{0}$  | $\mathbf{0}$      | $\overline{0}$    |
| Barra 6<br>P[p.u] | $\theta$          | $\boldsymbol{0}$  | 0.13              | $\overline{0}$    | 0.2642            | $\boldsymbol{0}$  | $-0.3942$         | $\mathbf{0}$      | $\overline{0}$    |
| Barra 7<br>P[p.u] | $\theta$          | $\mathbf{0}$      | $\boldsymbol{0}$  | $\overline{0}$    | $\boldsymbol{0}$  | 0.3924            | $\mathbf{0}$      | 0.4076            | $\overline{0}$    |
| Barra 8<br>P[p.u] | $\boldsymbol{0}$  | 0.15              | $\boldsymbol{0}$  | $\boldsymbol{0}$  | $\boldsymbol{0}$  | $\boldsymbol{0}$  | $-0.409$          | $\boldsymbol{0}$  | 0.259             |
| Barra 9<br>P[p.u] | $\theta$          | $\boldsymbol{0}$  | $\boldsymbol{0}$  | 1.2613            | $\boldsymbol{0}$  | $\boldsymbol{0}$  | $\boldsymbol{0}$  | $-0.2613$         | $\overline{0}$    |

**Tabla 16 .** Flujos de potencia activa p.u. 80%

<span id="page-47-0"></span>**Tabla 17 .** Flujos de potencia activa p.u. 90%

<span id="page-47-1"></span>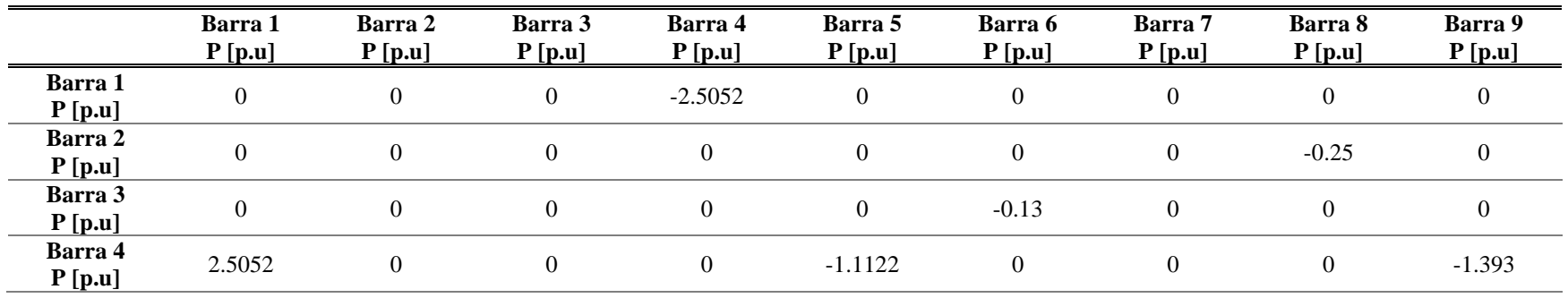

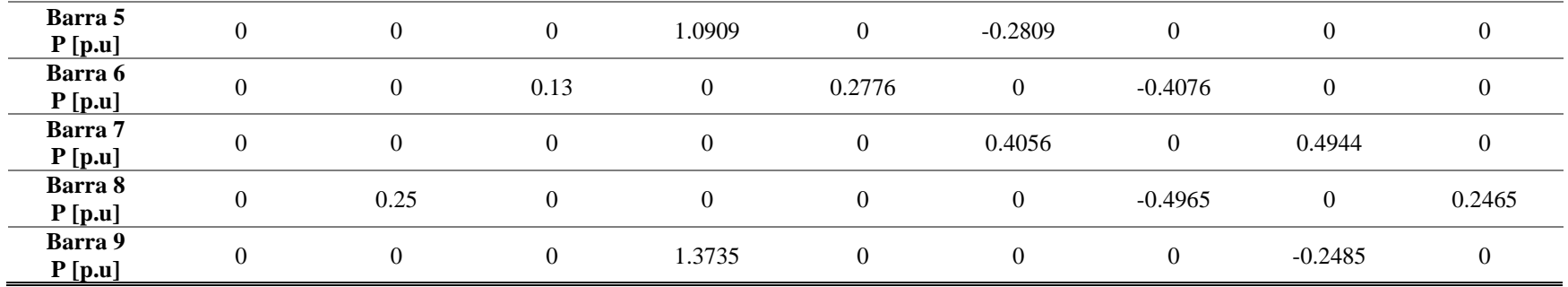

#### **7.8 Anexo 8**

**Tabla 18 .** Flujos de potencia reactiva p.u. 70%

<span id="page-48-1"></span><span id="page-48-0"></span>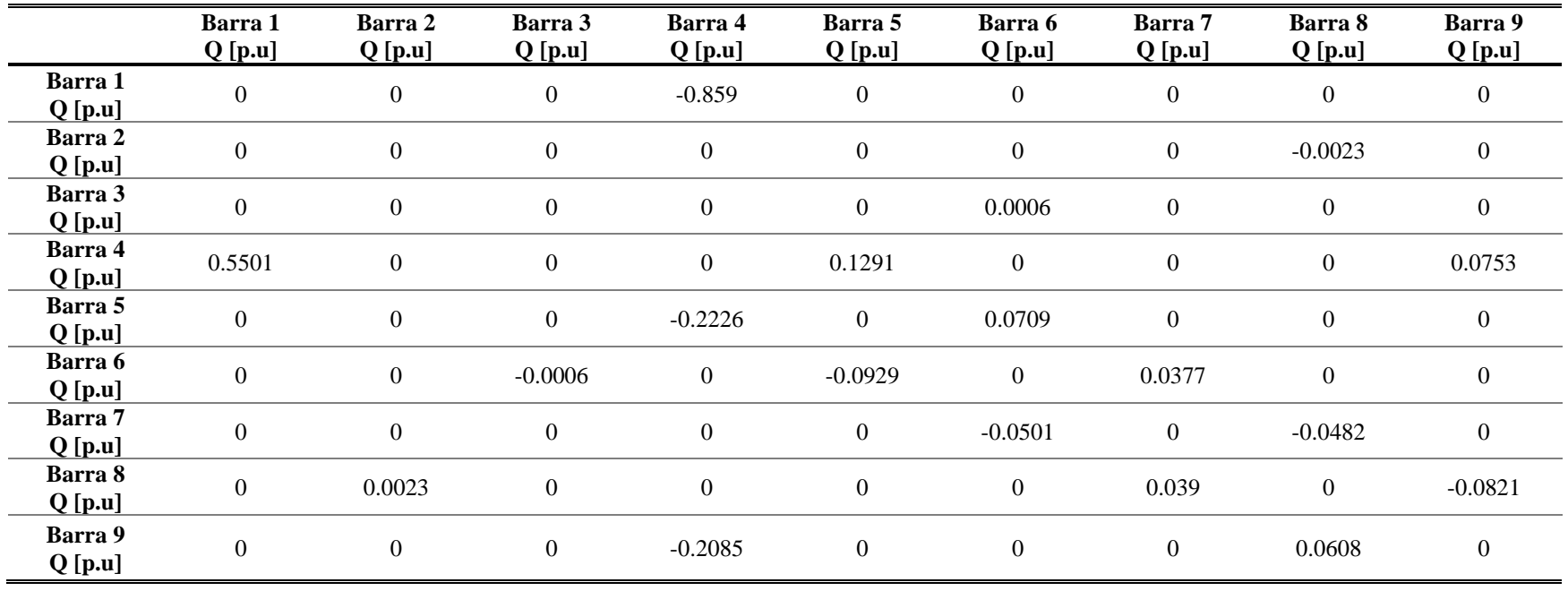

|                      | Barra 1<br>Q[p.u] | Barra 2<br>Q[p.u] | Barra 3<br>Q[p.u] | Barra 4<br>Q[p.u] | Barra 5<br>Q[p.u] | Barra 6<br>Q[p.u] | Barra 7<br>Q[p.u] | Barra 8<br>Q[p.u] | Barra 9<br>Q[p.u] |
|----------------------|-------------------|-------------------|-------------------|-------------------|-------------------|-------------------|-------------------|-------------------|-------------------|
| Barra 1<br>Q[p.u]    | $\mathbf{0}$      | $\theta$          | $\boldsymbol{0}$  | $-0.8804$         | $\theta$          | $\boldsymbol{0}$  | $\boldsymbol{0}$  | $\overline{0}$    | $\mathbf{0}$      |
| Barra 2<br>Q[p.u]    | $\theta$          | $\mathbf{0}$      | $\boldsymbol{0}$  | $\overline{0}$    | $\boldsymbol{0}$  | $\boldsymbol{0}$  | $\overline{0}$    | $-0.0017$         | $\boldsymbol{0}$  |
| Barra 3<br>Q[p.u]    | $\Omega$          | $\Omega$          | $\boldsymbol{0}$  | $\boldsymbol{0}$  | $\overline{0}$    | 0.087             | $\mathbf{0}$      | $\mathbf{0}$      | $\boldsymbol{0}$  |
| Barra 4<br>Q[p.u]    | 0.5617            | $\overline{0}$    | $\boldsymbol{0}$  | $\boldsymbol{0}$  | 0.1368            | $\boldsymbol{0}$  | $\boldsymbol{0}$  | $\mathbf{0}$      | 0.0905            |
| Barra 5<br>Q[p.u]    | $\mathbf{0}$      | $\mathbf{0}$      | $\boldsymbol{0}$  | $-0.2315$         | $\mathbf{0}$      | 0.0785            | $\boldsymbol{0}$  | $\mathbf{0}$      | $\boldsymbol{0}$  |
| Barra 6<br>Q[p.u]    | $\theta$          | $\Omega$          | $-0.0884$         | $\overline{0}$    | $-0.0917$         | $\boldsymbol{0}$  | 0.0043            | $\overline{0}$    | $\mathbf{0}$      |
| Barra 7<br>$Q$ [p.u] | $\theta$          | $\overline{0}$    | $\boldsymbol{0}$  | $\boldsymbol{0}$  | $\Omega$          | $-0.0198$         | $\boldsymbol{0}$  | $-0.0501$         | $\mathbf{0}$      |
| Barra 8<br>Q[p.u]    | $\theta$          | 0.0003            | $\boldsymbol{0}$  | $\boldsymbol{0}$  | $\theta$          | $\boldsymbol{0}$  | 0.0379            | $\overline{0}$    | $-0.0575$         |
| Barra 9<br>Q[p.u]    | $\Omega$          | $\theta$          | $\boldsymbol{0}$  | $-0.2302$         | $\theta$          | $\boldsymbol{0}$  | $\boldsymbol{0}$  | 0.0461            | $\boldsymbol{0}$  |

**Tabla 19 .** Flujos de potencia reactiva p.u. 80%

<span id="page-49-0"></span>**Tabla 20 .** Flujos de potencia reactiva p.u. 90%

<span id="page-49-1"></span>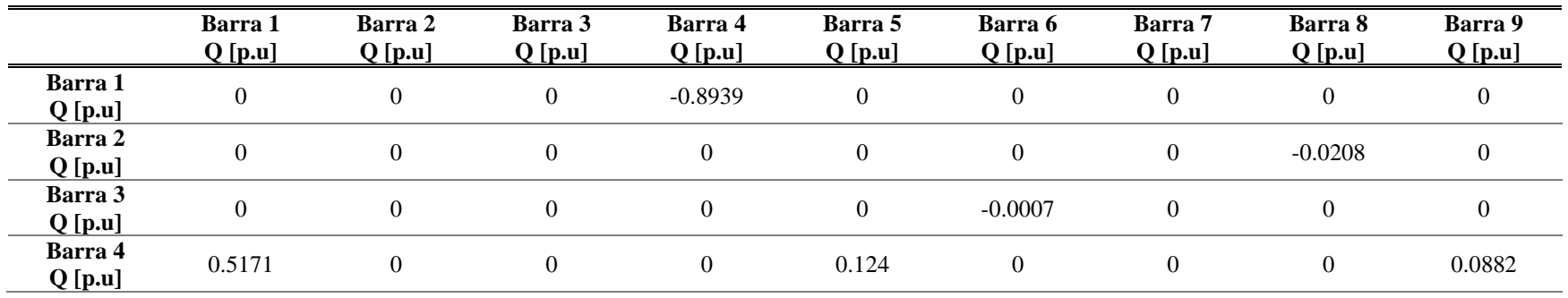

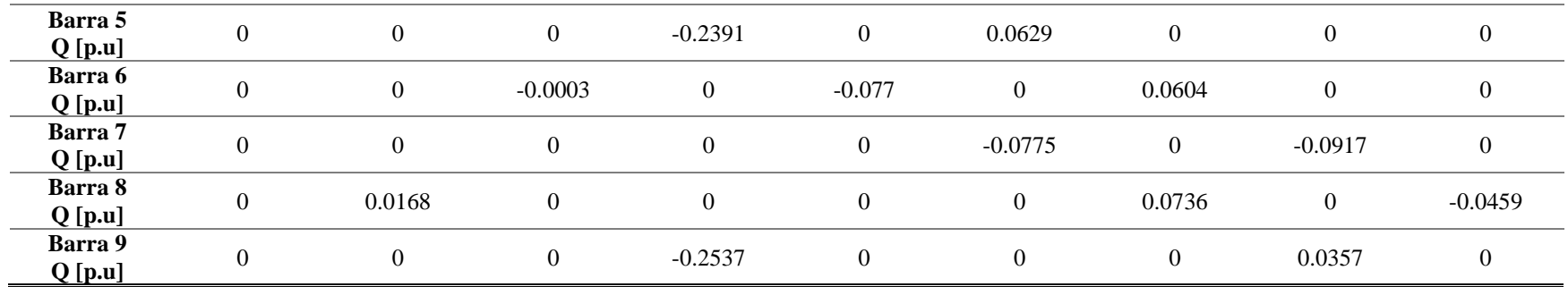